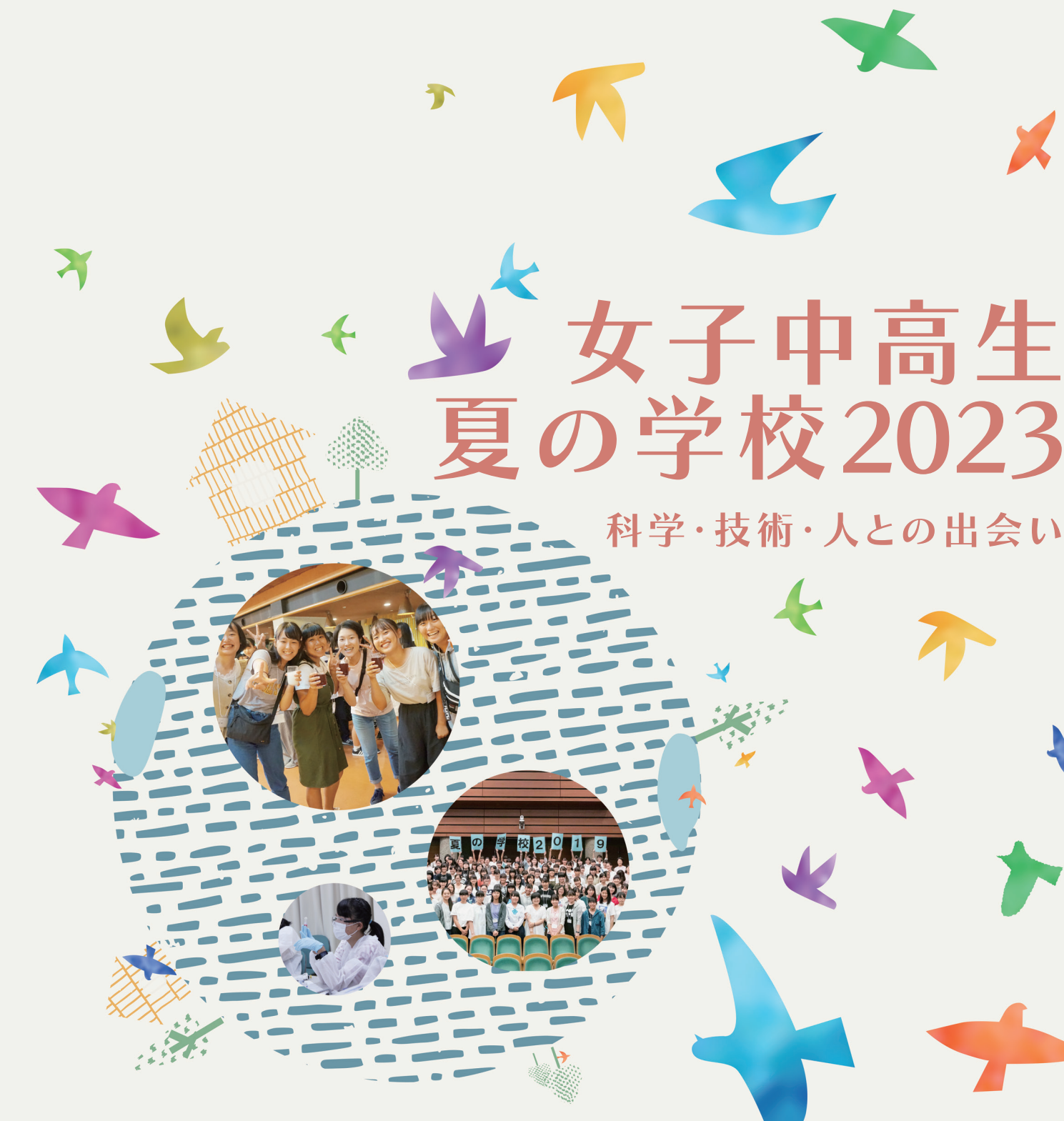

**グループ: インストリック おおおお 名前:** 

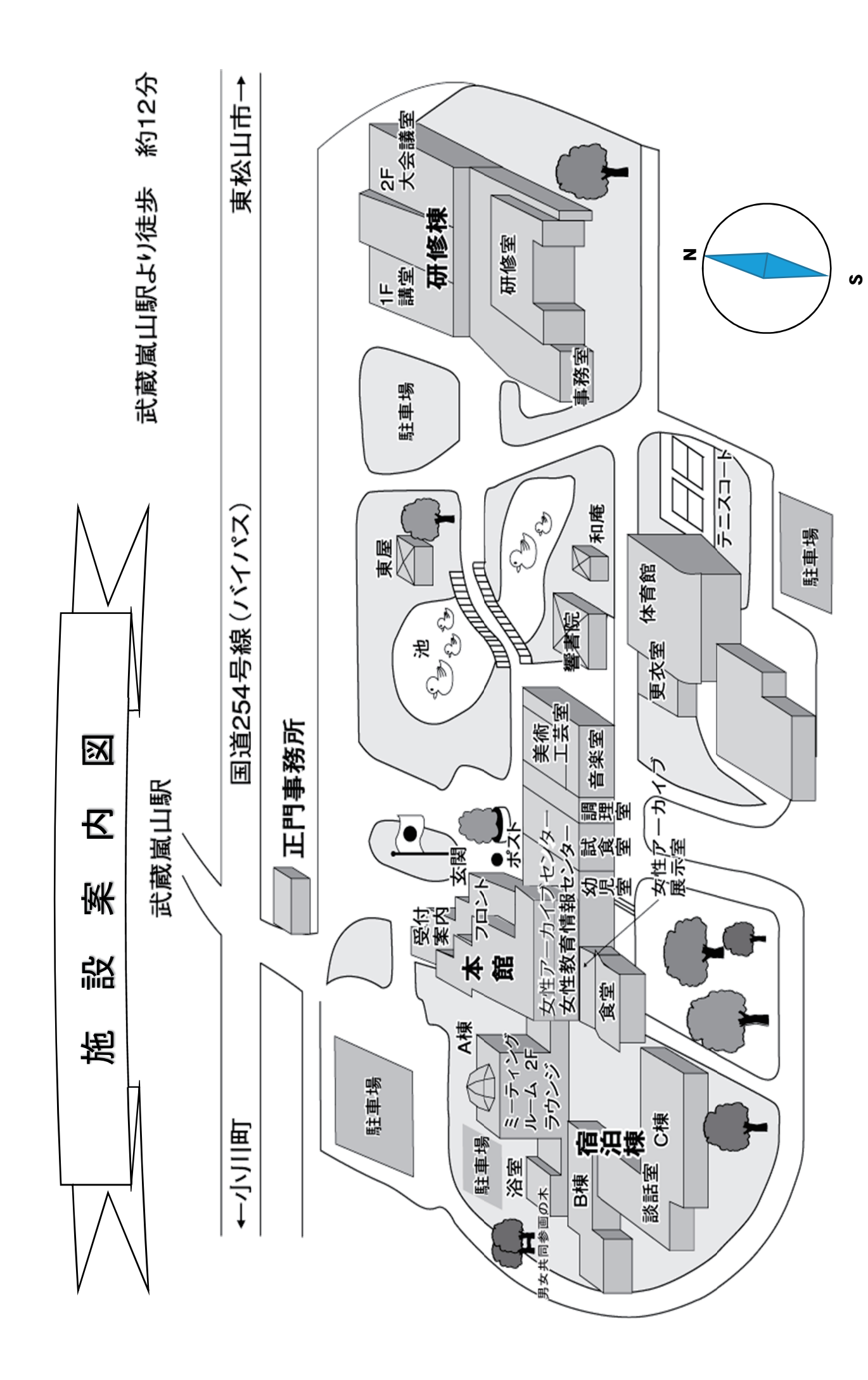

日時: 2023年8月5日(土)~7日(月) **場所:独立行政法人国立女性教育会館(NWEC) 主催:NPO法人女子中高生理工系キャリアパスプロジェクト(GSTEM-CPP)**

# 女子中高生夏の学校2023 日程表

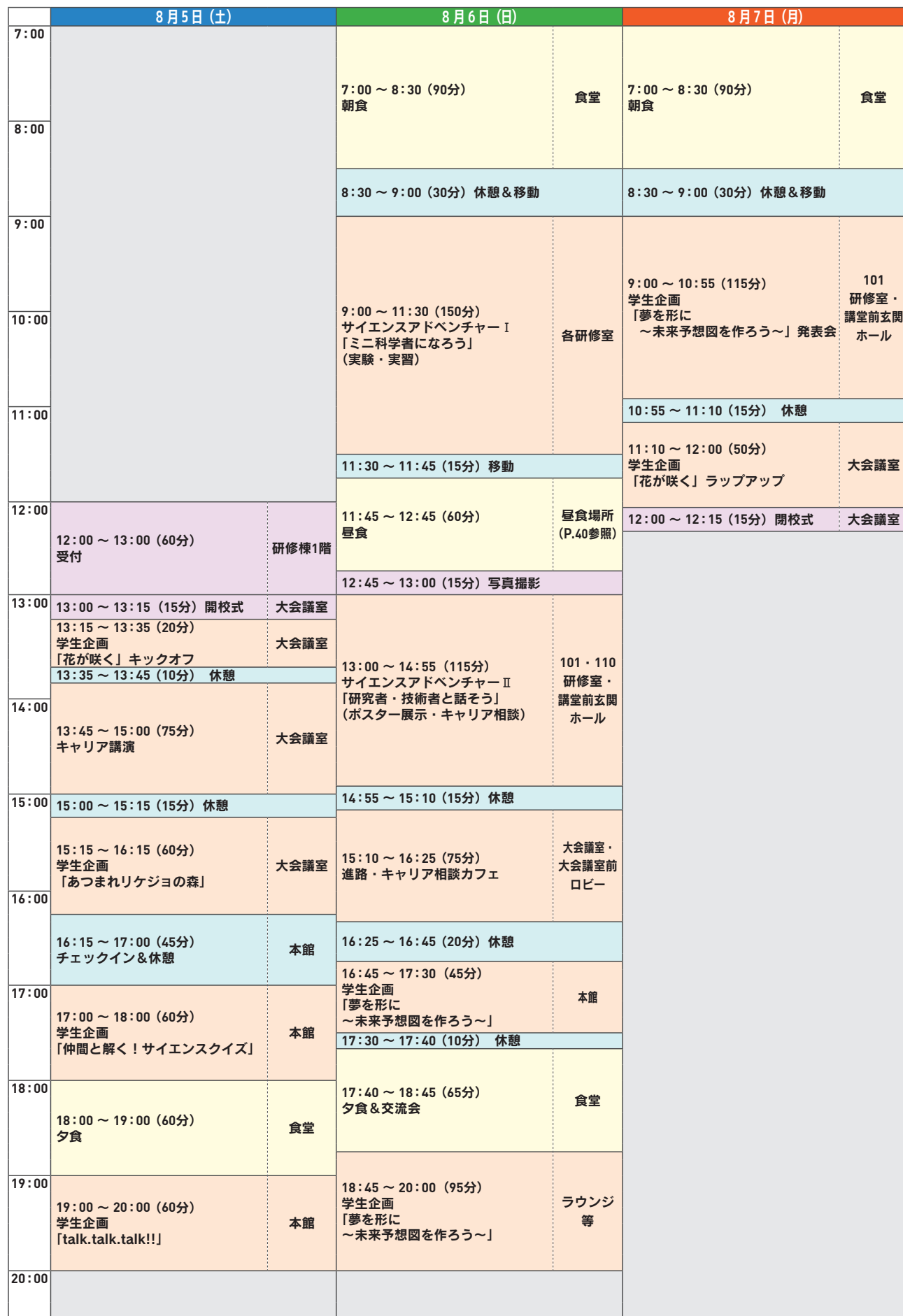

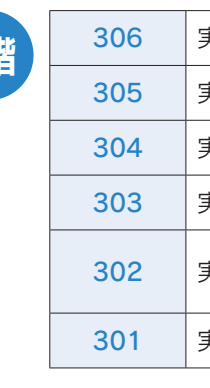

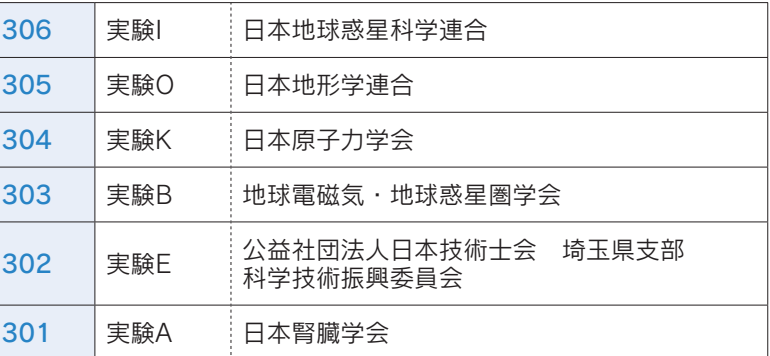

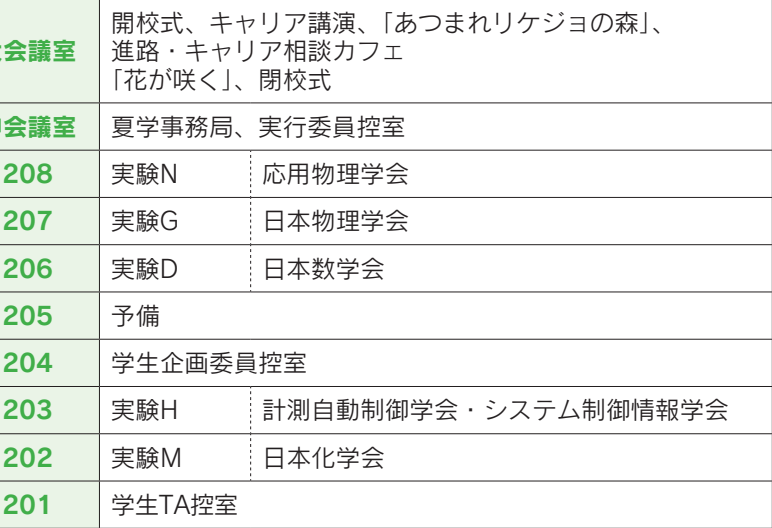

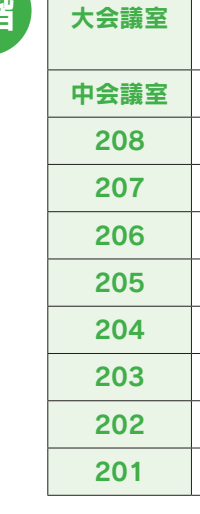

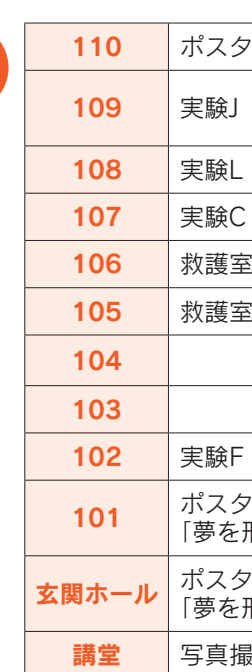

#### 研修棟全体配置図

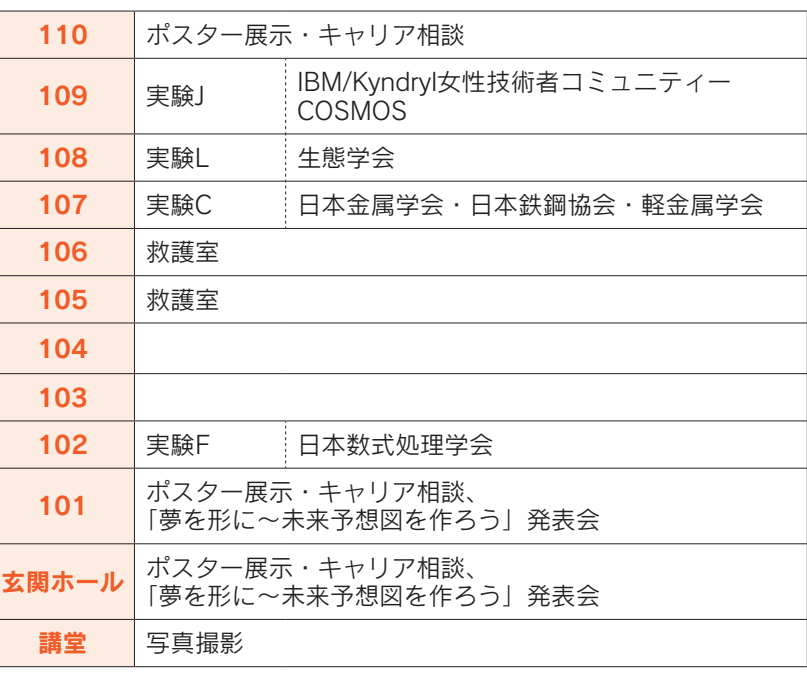

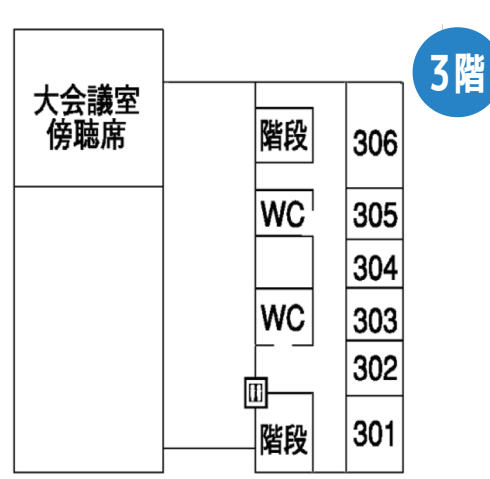

**2**

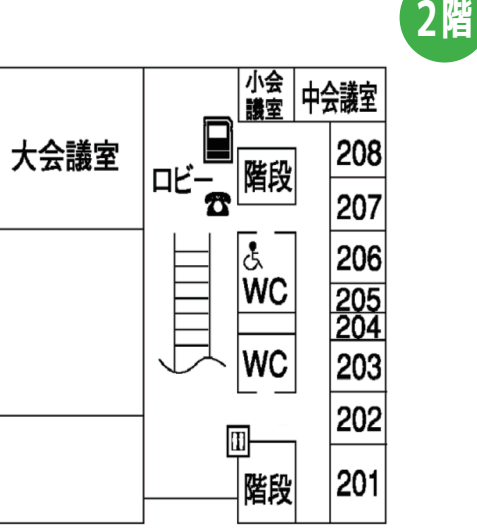

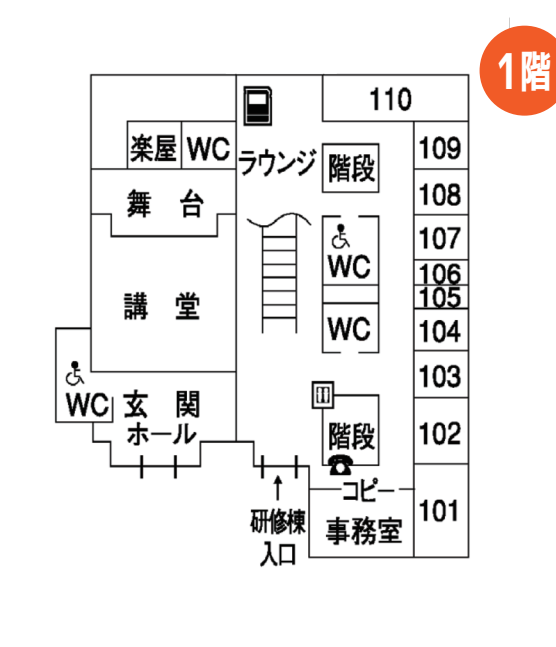

# 目次

This

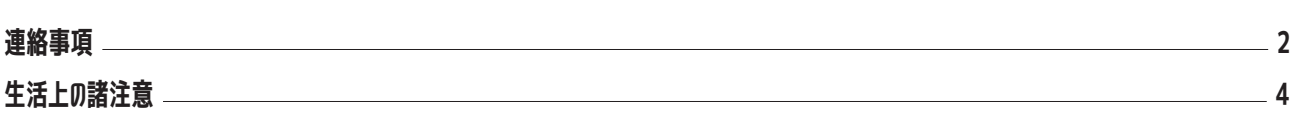

# **DAY 1**

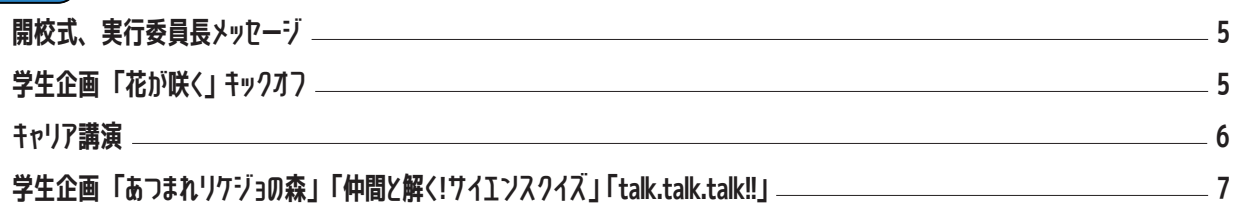

# **DAY 2**

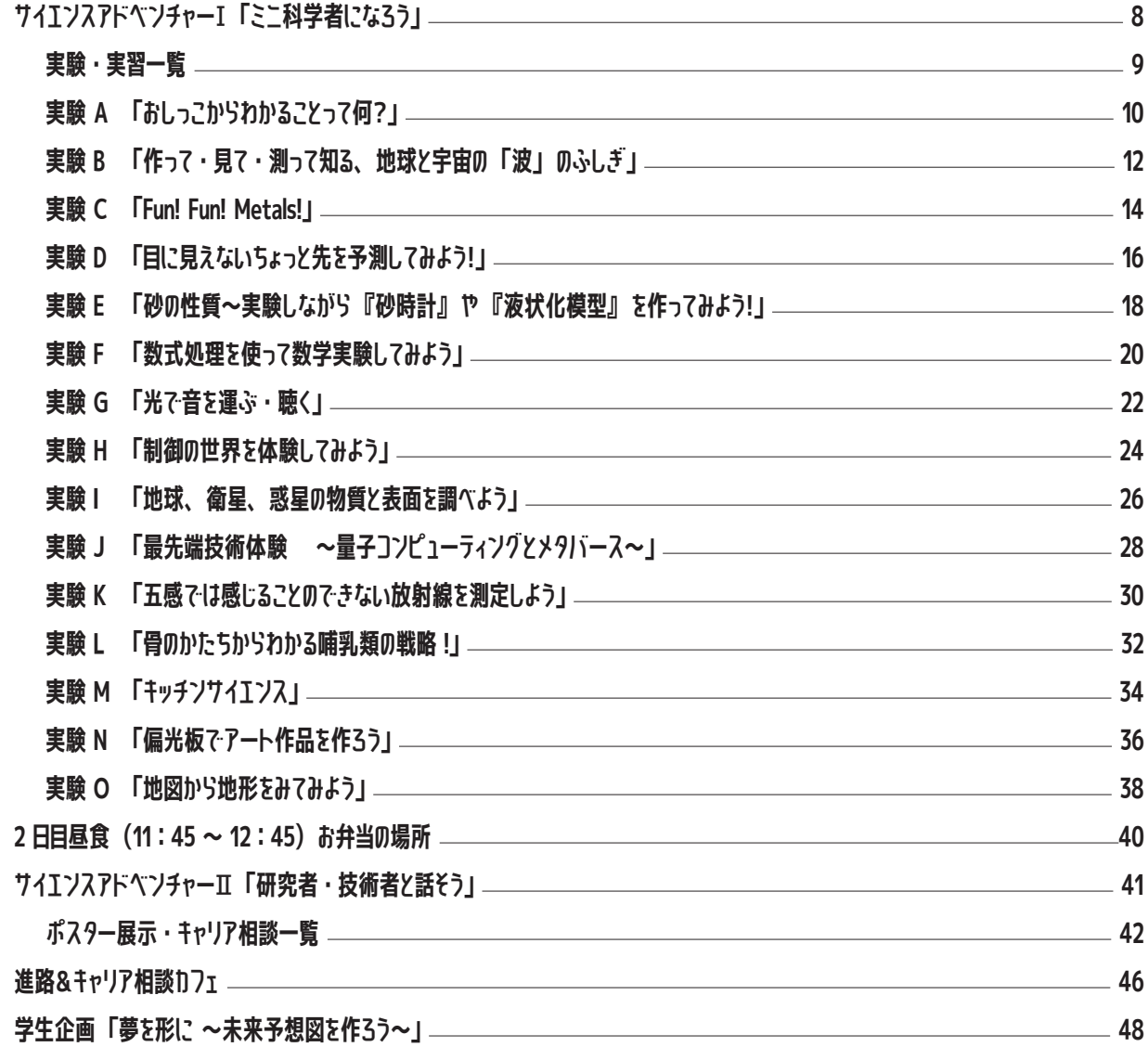

# DAY 3

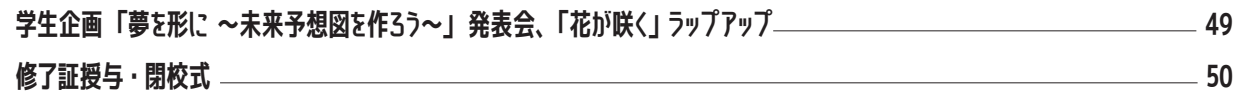

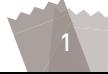

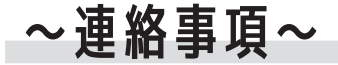

#### ●夏の学校開催期間中

1 各プログラムの会場は、この開催資料の日程表、会場図などをよく見て事前に確認してください。 2 体調管理、水分補給など各自で十分に注意してください。期間中、体の調子が悪くなったり、け がをした場合、近くにいる学生TA (腕章をつけています) か、実行委員 (赤色ストラップの名札 をつけています)に申し出てください。なお、夜間の場合は、開校式にてお知らせする緊急連絡 先まで連絡してください。

#### 緊急連絡先:

- ❸ コインロッカー (料金 100円、使用後は返却されます) は、研修棟 1 階及び本館 1 階ロビーに ありますのでご利用ください。
- ❹ フロントでは、ナイトウエア、アイロン、ドライヤー(数台)を無料で貸し出ししています。全 ての宿泊室には、バスタオル、フェイスタオル、歯ブラシ、ハンドソープ、ティッシュペーパー が用意されています。
- **❺ 飲み物等の自動販売機は、研修棟 1 階ラウンジ、研修棟 2 階ロビー及び本館 1 階 (食堂前·ロビー** 横)、宿泊棟 B 棟 1 階にあります。
- 6 公衆電話は、本館1階食堂前、研修棟1階カウンター横にあります。なお、宿泊室の電話からも 会館外部へ電話ができます。使用した場合は退館時に電話代をフロントで精算してください。
- 宿泊室は、毎日 10:00 ~ 15:00 の間に清掃が入りますので、貴重品は各自管理をお願いします。 なお、宿泊室の鍵は一部屋に 2 本ずつしかありません。一人に 1 本ずつはお渡しできませんので ご了承ください。
- 1 食堂の利用時間は、朝食 7:00 ~ 8:30 昼食 11:45 ~ 12:45 夕食 18:00 ~ 19:00 (5 日)もしくは17:40~18:45 (6日)です。なお、食事は全員同じメニューになります。食 物アレルギーがある人については、注意してください。なお、6日の昼食はお弁当、6日の夕食は 立食でのバイキング形式です。
- ◎ 基本的に「夏の学校」期間中、館外への外出はできません。やむを得ず外出する場合は、必ず担 当の学生 TAへ連絡の上、22:00 までに帰ってきてください。22:00 には正面玄関を施錠しま すので、注意してください。
- ⑩ 5日及び6日の共同浴場(大浴場、小浴場)の入浴時間は、17:30~22:30です。
- 1 コピー機は研修棟事務室前と本館ビジネスセンターにあります。1枚10円です。
- **⑫ 研修中、わからないことがありましたら、近くにいる学生 TA (腕章をつけています) か、実行委員 (赤** 色ストラップの名札をつけています)に問い合わせてください。
- **⑯ 本館2階に女性情報等を PC で自由に検索できる「女性教育情報センター」があります。開室時** 間は9:00~17:00 (日曜日を除く)です。1階のアーカイブ展示室の開室時間は同じく9:  $00 \sim 17:00$  (日曜日を除く) です。
- 1 その他の連絡は、各班担当の学生 TA を通じて連絡します。
- 別途、参加者名簿を配布させていただく予定です。この名簿は関係者にのみお配りしているもの ですので、取り扱いには十分注意してください。
- |◎ 開催中、記録広報用として録画・録音・撮影を行います。ご了承ください。

#### DAY 1 > 8月5日 (土)

- 1 研修棟大会議室での学生企画「あつまれリケジョの森」終了後、本館へ移動してください。
- てください。
- てください。
- 4 19:00~学生企画 [talk. talk. talk!!] は 20:00 まで開催します。

#### DAY 2 > 8月6日 (日)

- 集合場所を「研修棟配置図」で確認の上、移動してください。
- 方は是非ご参加ください。
- 立食でのバイキング形式です。

#### **DAY 3 ▶ 8 月 7 日 (月)**

1 宿泊室の鍵は、研修棟に向かう前の8:50 までに本館フロントへお返しください。その際、宿泊 部屋から外部にかけた電話代を精算してください。

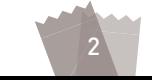

2 本館への移動後、16:15~チェックインとなります。本館で各班まとまってチェックインをし

8 17:00~本館ロビー・ラウンジ・談話室等を使い、学生企画「仲間と解く!サイエンスクイズ」 を行います。終了後、18:00~夕食となりますので本館1階食堂(レストランらん)へ集合し

1 9:00~サイエンスアドベンチャーⅠ「ミニ科学者になろう」は、参加する実験・実習の場所、

2 12:45~講堂 (場所が変更になる可能性があります) で女子中高生、学生 TA の写真撮影を行い ます。係が指示しますので速やかに整列するように協力をお願いします。また、12:30 ~実行委 員、実験・実習・ポスター展示スタッフの写真撮影を同じく講堂で行いますので、ご都合のつく

6 17:40~夕食をとりながらの交流会を開催します。時間までに本館1階食堂に集まってください。

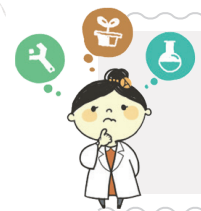

~生活上の諸注意~

実行委員·生活指導担当 古澤 亜紀 茨城県立日立第一高等学校·附属中学校

2泊3日の「夏の学校」では、日常の生活では得られない体験ができます。また、日本全国から、 同じ目的を持つ新しい仲間たちが集まっています。でき得る限りたくさんのものを得ることができる 3日間にして欲しいと思います。そこで、この合宿を有意義に、お互いが気持ちよく過ごすために、 次の6つのことをお願いします。

#### 1コミュニケーションの基本は挨拶です!

挨拶は、人間関係をスムーズにするための基本です。この合宿中、施設内ですれ違う人達は、すべ て「夏の学校」の関係者です。自ら、元気良く、きちんと挨拶をしてください。

また、「夏の学校」では、普段は中々お話する機会の少ない、大学や研究施設などの先生や先輩たち、 違う地域で生活する仲間たちが一緒に生活しています。グループ内の仲間とはもちろん、たくさんの 先生や仲間たちと、積極的にコミュニケーションを図ってください。

#### 2 時間は絶対に守りましょう!

「夏の学校」は、皆さんに 1 つでも多く新しい経験や発見をして欲しいと、盛りだくさんのプログ ラムを用意しています。その為、決められた集合時間に遅れてしまうと仲間たちに迷惑がかかります。 常に「10分前行動」を心掛け、早めに次の準備をしましょう。もし、やむを得ない事情で時間に遅 れそうなときは、必ず近くの先生やTAの学生さんに連絡してください。

#### | ❸ 3 日間、元気に過ごしましょう!

新しくできた仲間たちとの楽しい時間は、夜更かしをしたり、お菓子を食べすぎたり、食事の量が 普段と異なったりと、生活が不規則になりがちです。しかし、夏の蒸し暑さと慣れない環境での生活は、 予想以上に体力を消耗します。体調を崩して、貴重な体験のチャンスを失うことが無いよう、夜の点 呼後は自分の部屋で静かに休みましょう。また、朝は早く起きて、しっかり朝食を食べ、日中の活動 時間を元気よく過ごせるように、自分で体調を管理しましょう。水分補給も忘れずに!

そして、夏学期間中には、どうしても人が密になる場面があります。必要な場面での感染症対策へ の配慮、協力をお願いします。

#### ❹ 貴重品の管理をお願いします!

これまで、合宿中に盗難があった事はありませんが、万が一の為にも、財布・定期券・携帯電話等 の貴重品は、しっかり管理をしましょう。

#### 6 困った時は… (緊急時の対応について)

もしも、具合が悪くなったり、けがをしたりといった場合に備えて、救護担当の方が待機してくだ さっています。また、近くに病院もあるので、体調不良は、決して我慢せず申し出てください。 その他にも、困ったことがあった時は、すぐに先生やTAの学生さんに相談してください。

# 開校式と学生企画「花が咲く」

● 開会宣言 ● オリエンテーション

● 学生企画全体説明

 $\ell$ 

学生企画委員長(津田塾大学学芸学部数学科4年) 中村 学生企画委員長(東京工業大学生命理工学院生命理工学系学士3年) 仙石 颯季

#### ● 学生企画 「花が咲く」キックオフ

夏学の始まりに当たり、皆さんの「夢」を伺います。夏学3日間、ぜひ積極的な姿勢で、たくさん の人・興味深い考察対象との出会いを楽しんでください。現在皆さんが持っている蕾が、夏学最終日、 そして未来でどんな花を咲かせるのか、今からとても楽しみです。

# 実行委員長メッセージ 「仲間と繋がろう、世界をひろげよう!」

最近、インターネット(オンライン)の膨大な情報を駆使するだけでなく、対面(リアル) の体験や意見交換も取り入れることで発想が豊かになることが科学的に証明されています。皆 さん、ぜひそれを夏学 2023 で体験してみてください。夏学 2023 は合宿型のサイエンス体 験&キャリア研修で、理工系の大学・研究所の学生や研究者たちが皆さんに体験サイエンスの 醍醐味を、さらにそれを仲間たちと分かち合い、語り合う楽しさも丁寧に(生の声で!)教え てくれます。地域や年齢を超えて共に学び、ふれあうリアル体験は、新しい自分をもっと深く 知るとても魅力的な機会です。今年度のテーマは、「居場所作り」です。仲間と共に自分らし い居場所とは何なのかを探しつつ、ポストコロナ時代の夏学体験を将来の希望や夢づくりに活 かしてください。

女子中高生夏の学校 2023 実行委員長 稲城 玲子 (日本腎臓学会/東京大学)

8月5日 (土) 13:00~13:35 [大会議室]

- 実行委員長(東京大学大学院医学系研究科特任教授) 稲城 玲子
	- 茨城県立日立第一高等学校 古澤 亜紀

DAY 1

 $13:00$ 

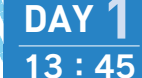

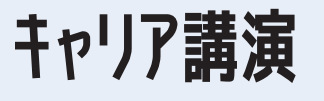

8月5日 (土) 13:45~15:00 [大会議室]

魅力的な科学・技術の研究や開発を行っている方から、現在の生活や仕事のことなど理工系進路の 魅力についてお話を伺い、将来理工系で学ぶこと、働くことの意義や理工系進路の多様性について考 えてみましょう。

# 「創造する未来」(ビテオレター)

東京大学総長 藤井 輝夫

# 「名前のない仕事を創る『工学』」

田島理奈設計事務所 主宰 田島 理奈

私は大学で建築学を専攻し、現在は個人で建築家として建物や都市の設計に関 わっています。そもそも将来の職業をイメージして理工系に進んだわけではなかっ たのですが、大学で理工系の勉強を深めたことがきっかけで、工学の持つものづく り精神、自ら課題を見つけ出して解を作る考え方、に共感し今の職業に進みました。

また今回は「女子」生徒のための「理工系の進路を知る」という合宿研修なので、 それに参加する皆さんは、少なからず女性が理工系の道に進むことに壁を感じてい るのではないかと思います。私の体験をお話しして、皆さんの背中を少しでも押し てあげられたらと思っています。

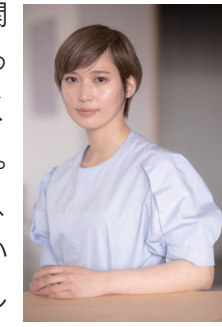

# 「金融インフラをささえ、市場を創る仕事 ― 理系としての経験を活かす」

株式会社東京証券取引所 カーボン・クレジット市場整備室 課長 川久保 佐記

理工系への進学というと、将来の道は研究者や技術者に絞られるイメージがある かもしれませんが、実際はそんなことはありません。私は現在の会社で金融商品市 場の制度設計をしておりますが、直近ではカーボン・クレジット市場の制度設計に も携わっております。環境分野は特に進展が早く、脱炭素技術等の理工系の話題か ら、法整備、税制などいわゆる文系の話題も幅広く触れながら仕事をしています。 理工系だから将来はこういう道と決めつけることなく、関心のある分野を1つ突き 詰めてみることが大事だということをお伝えしたいです。

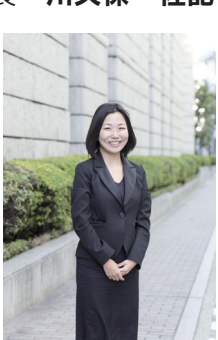

# 「あつまれリケジョの森」 「仲間と解く!サイエンスクイズ」 **Ttalk.talk.talk!!**

# 「あつまれリケジョの森」

学生企画

クイズやミニゲームで緊張をほぐすとともに、お互いを知りながら仲を深めて、夏学での居場所を 見つけましょう。

# 「仲間と解く!サイエンスクイズ」

クイズを通して科学を身近に感じながら、班員同士でコミュニケーションを取ることで、生徒同士 の仲をより一層深めましょう。

# **Ttalk.talk.talk!!**

今年のテーマでもある「居場所」を見つけるため、班員以外の参加者と交流する企画です。 さまざまな人と交流することで、「悩んでいるのは自分だけではない」ことに気付きます。 初対面の人と交流できる機会が少なかったコロナ禍が一段落、話すことの勇気を持って、交流を楽 しみましょう。

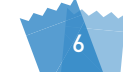

8月5日 (土) 15:15~

DAY'

#### 15:15~16:15 [大会議室]

 $17:00 \sim 18:00$  [本館]

#### $19:00 \sim 20:00$  [本館]

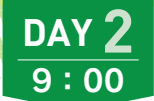

サイエンスアドベンチャーI 「ミニ科学者になろう」

これから実験・実習の世界に入っていきます。

「自分が知らない実験でびっくりした!」

実験 · 実習一覧

**III<sub>III</sub>** 

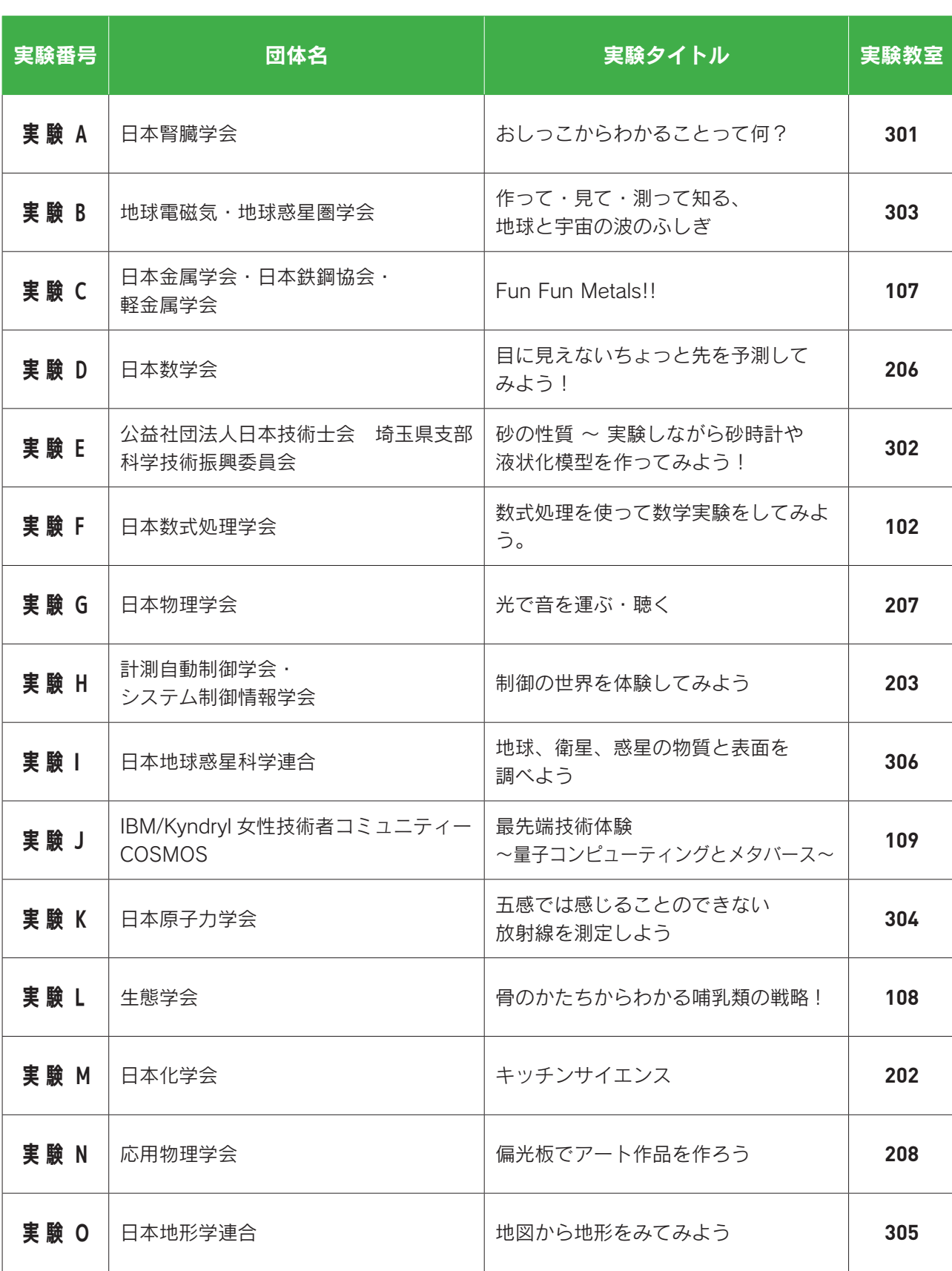

「楽しい講師の皆さんにお会いできて、充実できた!」 「同じ実習に参加した仲間たちとたくさん交流できてとっても良かった!」 など、初めてのことばかりで、ワクワク・ドキドキの2時間半となることでしょう。 ぜひ自ら積極的に参加し、充実した時間にしてください。

皆さんが参加する実験・実習には、どんなことが待ち受けているでしょうか?

8月6日 (日) 9:00~11:30 [各研修室]

また、自分の部屋に戻ったら、どんなことがあったのか、皆さんで情報共有をしましょう。

さあ!新しい実験・実習の世界へ冒険だあ!!!

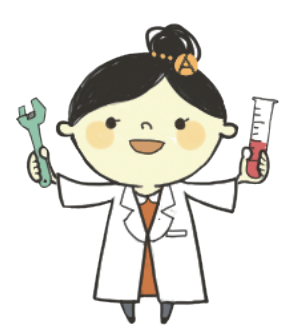

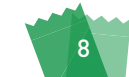

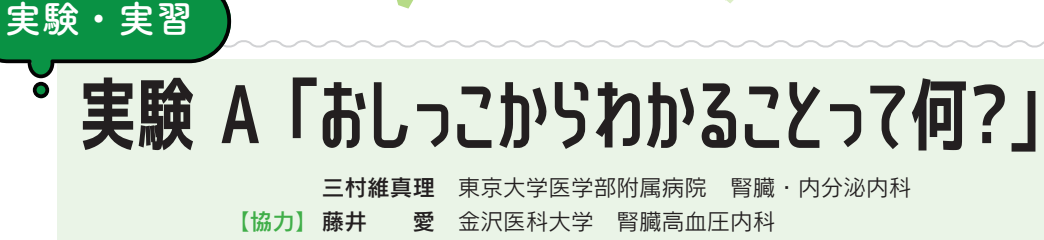

【オーガナイザー】 稲城 発子 東京大学医学部附属病院 CKD病態生理講座 教授

成 香川大学薬理学講座 教授 西山

# 実験の目的

毎日作られている私たちの尿には、なにが含まれているのでしょうか。尿はどうやって作られるの でしょうか。この実習では、私たちの体にある腎臓という臓器がどのような働きをして、尿がどうし て作られるのかを学びます。腎臓がだめになってしまったら、どのように対処したらいいでしょうか。 生命のしくみに触れてみませんか。

# 腎臓の働き

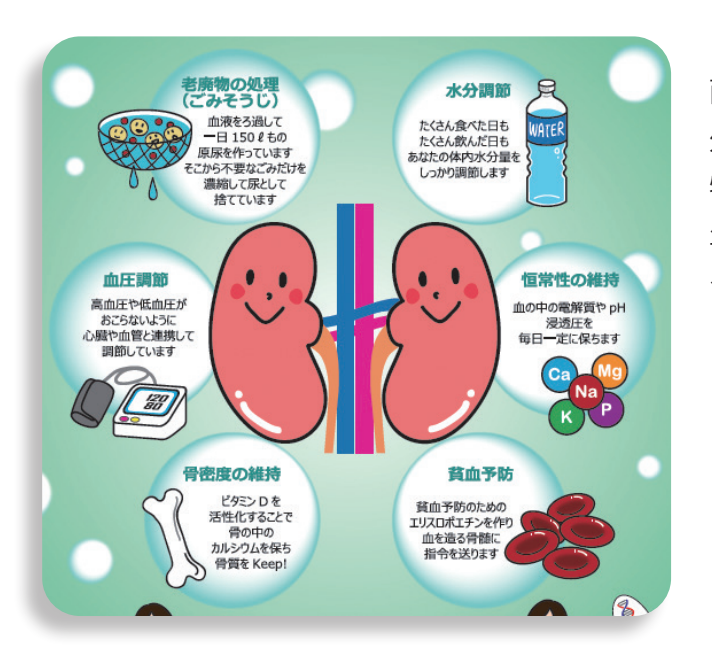

腎臓は背中の腰のあたりに左右2つあります。 両方の腎臓で尿を作っていますが、尿を作る以 外にも左に示すように様々な働きをしています。 特に、貧血にならないように造血ホルモンを産 生したり、血圧を調節したり、骨密度を維持す るためのホルモンを分泌したりしています。

# -尿はどうやって作られる?

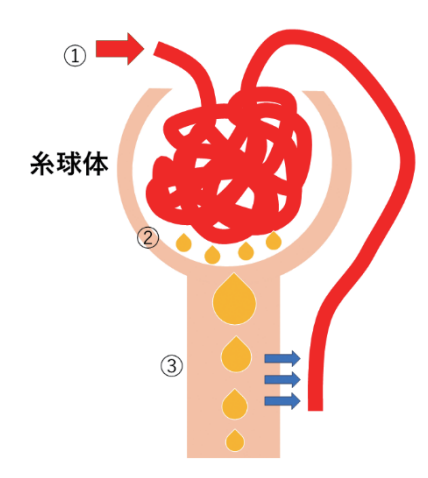

尿は血液が腎臓の中の糸球体というろ過装置でフィルターろ過 されることで作られます。糸球体は血液中の必要な赤血球や蛋白 を体内に残し、いらない老廃物や水分を尿として排泄します。腎 臓1つあたり、およそ100万個の糸球体があります。腎臓が悪 くなると、糸球体がつぶれて尿が作れなくなります。こうして、 慢性腎臓病は徐々に進行します。 ①血液が糸球体に流れ込みます。 ②血液が糸球体でろ過されます。 3フィルターを通り抜けたもののうち、体に必要なものが回収さ れます。

# 実験

ilin

[301研修室]

#### ●カップの中身はどんな尿?

尿は通常、血液や蛋白、糖などの体に必要な成分が含まれることはありません。しかし、ろ過機能 が落ちると、血液、蛋白、糖などの成分が尿中にでてしまいます。実験では試験紙と患者さんの情報 を手掛かりに、3つのカップにどんな尿が入っているのかを当ててみましょう。

### 問題

どの患者さんの尿か、考えてみましょう。 患者A.「最近のどが渇きます。トイレの回数も増 えました。」 患者 B. 「尿が泡立つようになりました。」 患者 C. 「真っ赤なおしっこが出ました。」

# - 腎臓が病気になるとどうなるの?

腎臓は急に悪くなる急性腎不全と何年もの時間をかけて徐々に悪くなる慢性腎臓病の2種類があり ます。高血圧や糖尿病などの病気では徐々に腎臓病が進行し、尿を作る機能も、水分調節をする機能 も損なわれていきます。日本では約1300万人以上の慢性腎臓病 (CKD) 患者さんがいると言われて おり、もはや国民病といっても過言では 320.448 慢性腎不全诱析患者数 ありません。CKD が進行すると腎臓の働  $(2014)$ きは完全に廃絶し、人工透析や腎移植な 人 透析予備群:慢性腎臓病 30万 どの腎代替療法が必要となります。日本 (Chronic Kidney Disease) 国内で透析療法を受けている患者さんは 1330万 (成人8人に1人) 全国で33万人以上おり、増加傾向です。  $20$ 万 透析医療費は莫大な額のため、日本国内 の医療費を圧迫しています。高齢化社会 **STOP CKD!!** が進むにつれて、もっと患者さんは増え 10万 ることが予想されます。腎機能をなるべ √透析医療費は国民総医療費の5.5% くいい状態に保つための治療が望まれて √透析医療費は通常の医療費の23倍 います。 2000 1968 1980 1990 2013年

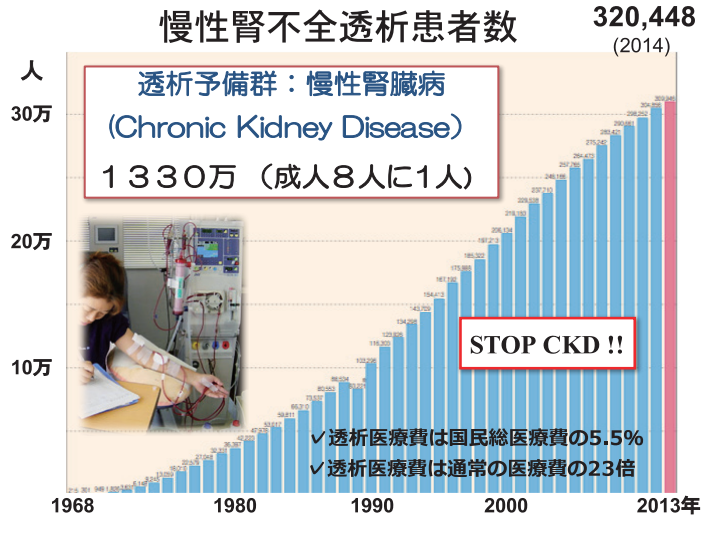

#### 講師プロフィール紹介

ています。

● 三村 維真理 (みむら いまり) 東京大学医学部附属病院腎臓·内分泌内科特任講師 (病院) 慢性腎臓病の病態解明をエピジェネティックな側面から明らかにするため、実験し 腎不全の患者様に寄り添い、治療することを目標に、腎不全進行を抑制する新しい 治療薬の開発を進めるための基礎研究に取り組んでいます。

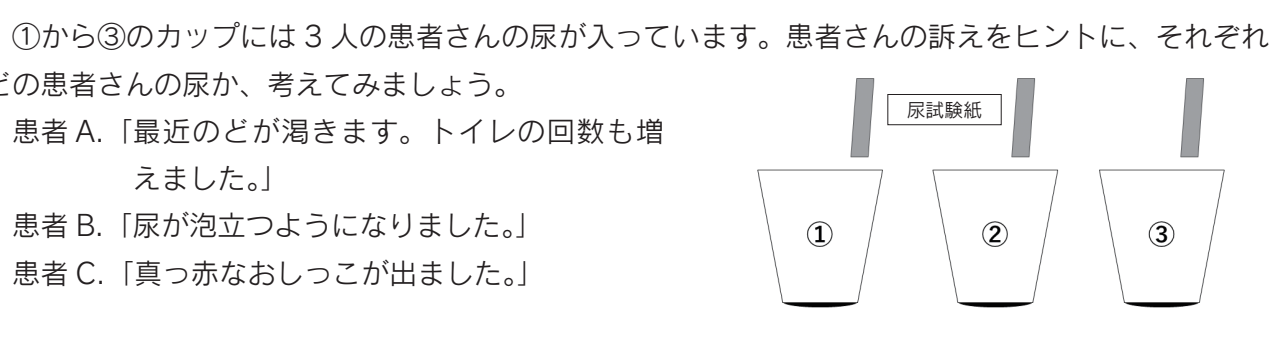

DAY<sub>2</sub>

実験A

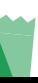

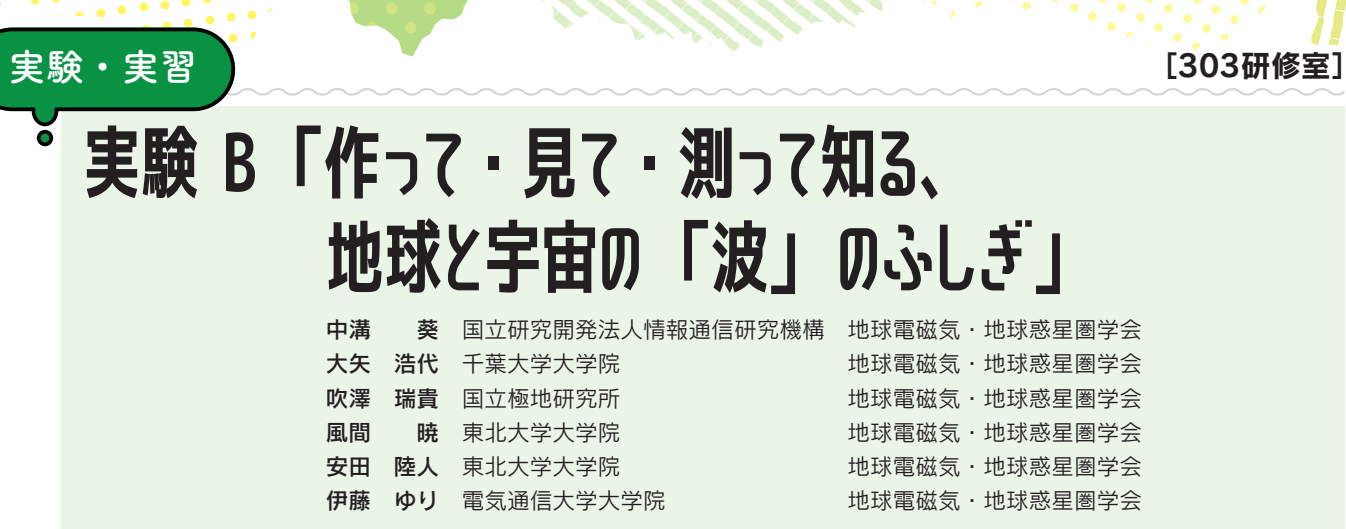

# $|1|$ ;  $M$  |  $\cdots$

私たちの周りは「波」であふれている、と言われてピンとくるでしょうか?水面の波、音や光、電 波などはすべて波であり、このような波は身の回りにさまざまな形で存在しています。波は何らかの 情報が振動として周りの空間に伝わっていく現象です。身近なもので例を挙げると、スマートフォン などは電波を使って離れた場所でもインターネットや通話をすることができ、声などの音は空気の振 動が耳に伝わることで離れている人に伝えることができます。このように、波にはある場所での情報 を遠くに届けることができるという重要な性質も持っています。

私たちは、地球や宇宙空間の"波"を捉えて太陽や惑星、その周辺の宇宙環境や惑星の大気、更に 地球表層から内部といった幅広い範囲で起こる自然現象を研究している団体です。自然界で見られ る波は、必ずしも単純な形(正弦波)をしているわけではありませんが、全ての波はこのような正弦 波をいくつも重ね合わせたものと見なすことができます。したがって、単純な正弦波の性質を理解す ることは、波動現象である多様な自然現象(地震や津波、気象、気候変動、上空の大気や地球を取り 巻く電離圏や磁気圏などの宇宙空間で起こる現象)を理解するための第一歩になります。ここでは、 ウェーブマシーンという簡単な波の実験装置を作って波の基本性質について学習します。

今回の実習では、オーロラ現象などの地球周辺や宇宙で起こる波について学びながら、正弦波を観 察するためのウェーブマシーンを自作して、基本的な波の性質を様々な角度から調べてみましょう。 また、波の波長や速度との関係を測定し、実際の研究でどのようにいかされるかについても考えてみ ましょう。

### 実習・実験内容

#### ●ゴムひもウェーブマシンの作り方

- 1 カッターを使って、すべてのストローの中心 にゴムを通せるほどの幅の切り込みを入れ る。
- 2 ペンと定規を使って、ゴムひもに 2cm 間隔 でしるしを書く。
- 3 ストローにゴムひもを通す。
- 4 すべてのストローをゴムひもに付けて 2cm 間隔のしるしに移動させたら、ウェーブマシ ンの完成です。

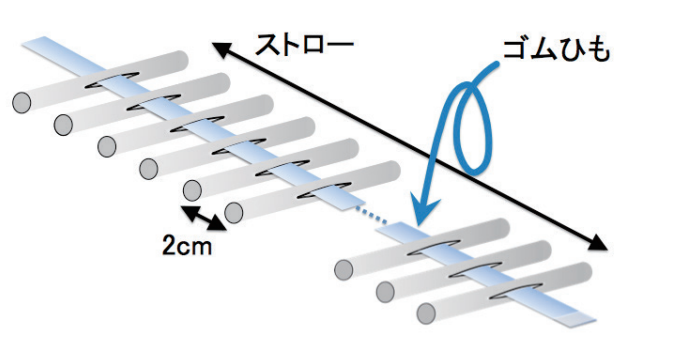

#### ●ウェーブマシンを用いた観測・測定法

では2人が息を合わせてウェーブマシンを揺ら したり、1 人が片側から波を起こしたりします。 それによって発生した波の様子を、グループの 残りの人が観察したり、あるいはストップウォッ チを用いて測定したりします。それぞれの役を 交代しながら実験を行ってください。特に、波 の特徴を表す量(波長など)に注目して観察・ 測定を行ってみましょう。

### 最後!?・・・

ilin

波とは何か、波は私たちに何を教えてくれるのか、この実験・実習を通して一緒に考え学びましょ う!皆さんが研究者なら波をどう使うか、想像が膨らむ時間を共有したいと思います。本実験・実習 と関連する内容をポスター展示にも出展しています。ぜひご覧ください!

#### 講師プロフィール紹介

- 中溝 葵 情報通信研究機構 電磁波研究所 主任研究員 太陽フレアや太陽風などの影響で磁気圏・電離圏ではさまざまな現象が起こり、社会インフラに影響すること があり、これを「宇宙天気」といいます。数値シミュレーションを軸に磁気圏 - 電離圏現象の研究をしながら、 宇宙天気の予報を行っています。
- 大矢 浩代 千葉大学大学院 工学研究院 基幹工学専攻 助教 雷放電から発生する雷電波や電波時計に使用される電波を使って、下部電離圏 (地表から高度 60-100 km に ある希薄なプラズマと中性大気との混合領域)の研究を行っています。
- 吹澤 瑞貴 国立極地研究所 特別研究員 点滅するオーロラ(脈動オーロラ)の発生メカニズムや3次元立体構造を解明するために、カメラによって観 測されたオーロラ画像や人工衛星によって観測されたプラズマや電磁波のデータ解析を行っています。
- 風間 暁 東北大学大学院 理学研究科 地球物理学専攻 博士 1 年 火星における気象現象解明のために、火星下層大気の赤外線帯を使用した観測の研究を行っています。欧州周 回探査機の観測データを使用して解析しています。
- 安田 陸人 東北大学大学院 理学研究科 地球物理学専攻 博十 1 年 木星の周りには「氷衛星」と呼ばれる氷でできた月が存在します。これらの月が持っている大気の量を、木星 から出る電波を使って測定する手法の開発を行っています。
- 伊藤 ゆり 電気通信大学大学院 情報理工学研究科 情報・ネットワーク工学専攻 修士2年 「放射線帯」には、非常に高いエネルギーを持った電子(放射線帯電子)がドーナツ状に分布しています。放 |射線帯電子はどのように生成され、消滅するのかを理解するため、衛星・カメラ・大気レーダーを用いた脈動オー ロラの観測的研究を行っています。

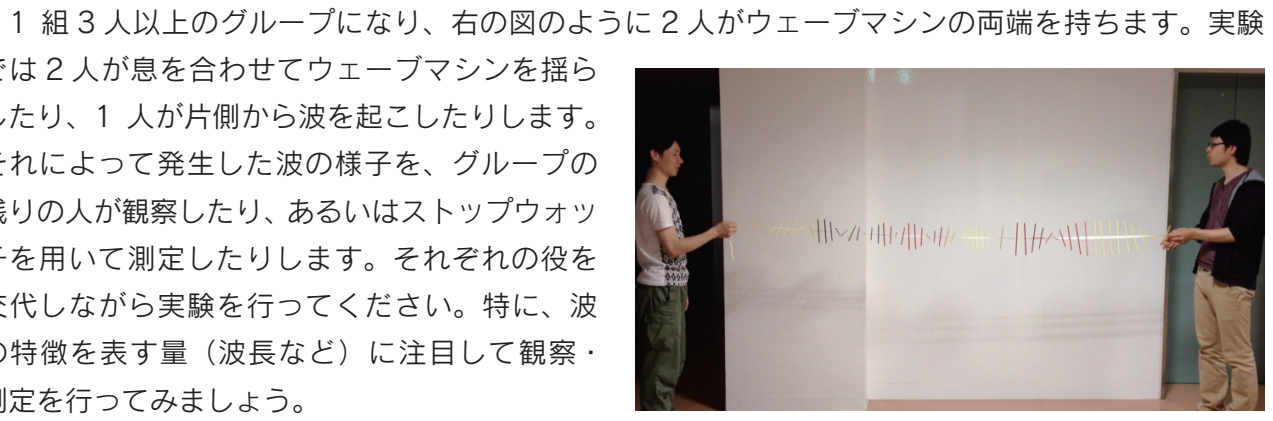

DAY<sub>2</sub>

実験B

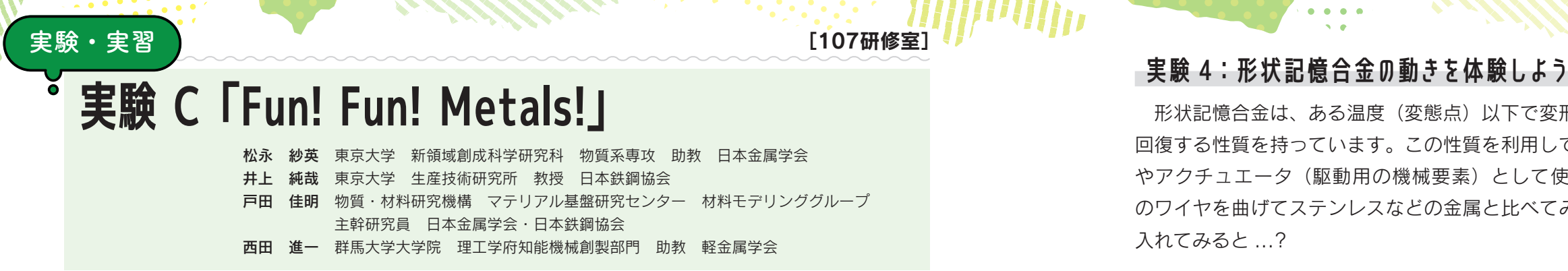

『金属』というとどんなイメージがありますか?硬い?強い?金属光沢?錆びる?どんなところに、 どんな金属が使われていますか、そしてそれはなぜなのでしょうか?同じように見える金属でも、特 徴や個性はさまざまです。いくつかの実験を通して、金属によってどれだけ性質が違うのか体験して みましょう。

- 実験1:金属の様々な特性を調べてみよう

- 色々な金属線を加熱したり加工したりして、熱の伝わり方の違いを感 じてみましょう。
- 加工や加熱によって硬さ·柔らかさはどのように変化するでしょうか? それは金属の種類によって異なっている?磁性についても調べてみましょう。
- ピアノ線を加熱してから冷却の方法を変えると、ピアノ線の特徴が大きく変わります。果たして 何が起こるのか!やってみてのお楽しみ。

## - 実験 2:レインボーメタルの秘密に迫る

チタンは軽い・強い・錆びない・人にやさしい金属です。その表面のチタンと酸素を結合させるこ とで、無色透明の薄膜を合成し、『色』をつけてみよう。

- 1 純チタン板を直流電源の+極、ステンレス鋼板を-極に接続し、リン酸水溶液に浸漬させる。
- 2 チタン表面を観察しながら、10~80Vの電圧を数秒間印加する。

 $Ti + 2H_2O \rightarrow TiO_2 + 4H^+ + 4e$ 

8 水で洗浄し、キムワイプで水をふき取ると、レインボーメタルの完成。 条件を変えていろいろな色をつけ、自分だけのキーホルダーを作ってみよう!

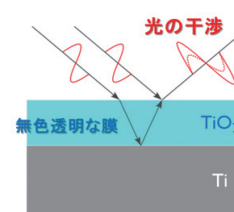

# - 実験 3:低融点合金でオリジナルメダルを作ろう

金属を融点よりも高い温度で熱して液体にした後、型に流し込み、冷やして目的の形状に固める加 工方法を鋳造と言い、鋳造技術を使用してエンジン部品から、硬貨、水道管、マンホール、鍋・釜等 の日用品まで様々なものが作られています。

一般的に金属の融点は非常に高温なので、金属を溶かすのは非常に困難です。しかし、中には融点 が100℃以下の合金もあります。この実験では、融点が78.8℃の Bi-In-Sn 合金をホットプレート で溶かし、粘土で作った型に流し込み、冷やし固めてメダルを作ってみましょう。

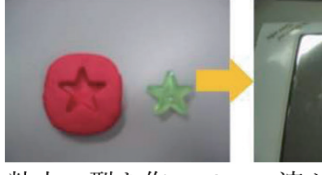

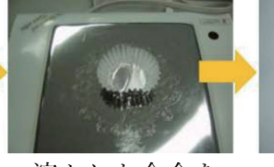

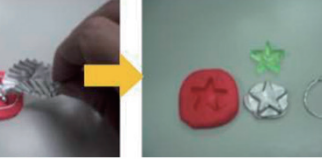

粘土の型を作って―― 溶かした合金を

型に流し込み、 冷やし固め、完成!

形状記憶合金は、ある温度(変態点)以下で変形しても、その温度以上に加熱すると、元の形状に 回復する性質を持っています。この性質を利用して、衣類、めがねのフレーム、様々な温度センサー やアクチュエータ (駆動用の機械要素) として使われています。まず、形状記憶合金 (Ti-Ni合金) のワイヤを曲げてステンレスなどの金属と比べてみましょう。次に形状記憶合金のバネをお湯の中に

# - 実験 5:オリジナルメダルを作ってみよう!

最も身近なアルミニウムと言えば、そう1円玉です!コインは鍛造(コイニング)という技術で作 られています。鍛造は、全く同じ形の物を早く正確に大量に作ることができます。明治維新後、近代 国家になるために不可欠だったのが鍛造による貨幣でした。オリジナルメダルを作って、ちょっと歴 史に触れてみませんか???

1 コピー用紙に好きな絵を描き、ハサミで 切って、アルミ円盤の上に乗せる。 2 卓上プレス機でプレスする。

3 ケースに入れて完成!

### - 実験 6:渦電流の効果を体験しよう!

渦電流は、磁場の近くに導体(電気をよく通す物質)を置き、磁場を変化させると発生します。こ の渦電流が新しい磁場を作ることで、もともとある磁場と反発します。 金属の種類によって電気の通しやすさは変わり、渦電流の強さが変わります。また、磁場の大きさ によっても渦電流の強さが変わります。金属棒と穴の空いた磁石を使って、色々な金属に様々な大き さの渦電流を発生させて、その効果を調べてみましょう!

# - 実験 7:アルミニウムと備長炭で簡易バッテリーを作ってみよう

キャンプなどでよく使う材料を使って簡易バッテリーを作ってみましょう。

- 1 食塩水を用意し、キッチンペーパーを浸します。
- 2 キッチンペーパーで備長炭を包み、その上からアルミホイルで包みます。
- 6 備長炭の両端に銅線とオルゴールをつないでみましょう!うまく音が鳴るでしょうか?

#### 講師プロフィール紹介

● 松永 紗英

宇宙に行くロケットや、空を飛ぶ飛行機のエンジンを作るのが子どものころからの夢でした。今は航空機エン ジンだけでなく、発電プラント等でも使用できる未来の耐熱合金の研究をしています。

● 井上 純哉

世界中で巨大な橋やダムを作ることを目指していたのに、気がつけば鉄のミクロの世界の魅力に取り憑かれて いました。今は先人の知恵である冶金学と最新のデータ科学をどう繋げていくのかを研究しています。

- 戸田 佳明 大学の金属工学科を卒業して、今の研究所に就職しました。地熱発電プラントに使われる耐熱鋼の研究開発を しています。今回の実験で金属材料の不思議さを楽しんでください。
- 西田 谁一

大きな機械を作ったり動かしたりすることにロマンを感じて機械工学科へ進学しました。アルミニウムや鉄や 銅を溶かしたり叩いて伸ばしたりして良い物を早く安価に作るための新しい加工技術の研究をしています。

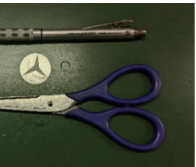

絵を描いて

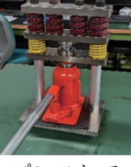

プレスして

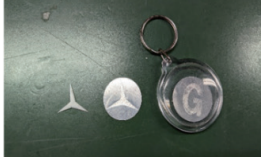

**DAY** 

宝聡C

完成!

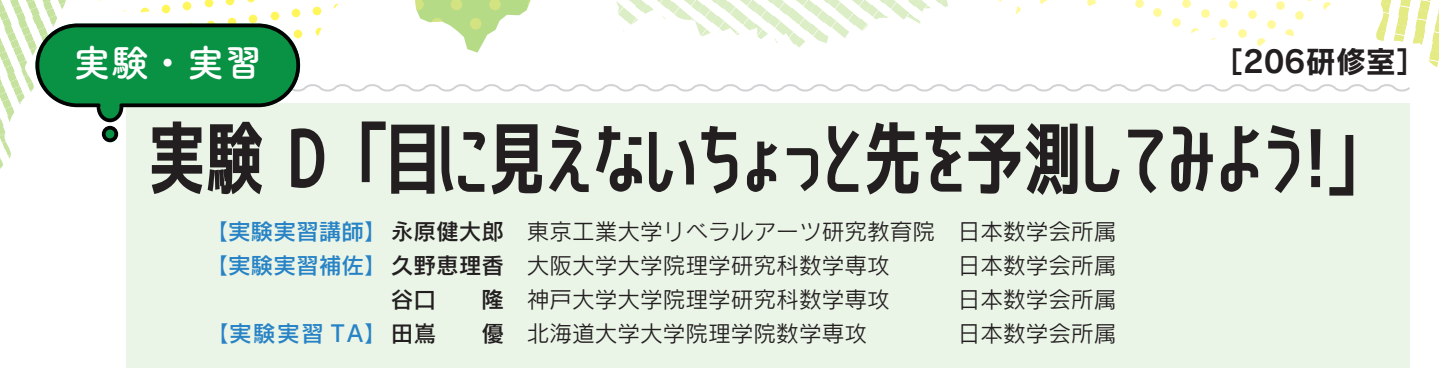

# - はじめに・・・

突然ですが、「数学」といわれると何を思い浮かべますか?数と式、図形、あるいは関数や、デー 夕の活用や分析かもしれません。あるいは、答案を作ったり、解答欄を埋めたりする試験のようなも のを想像するかもしれません。これまで皆さんが学校で学んできた「数学」は、長い歴史の中で先人 が試行錯誤を繰り返し、体系的に学べる形に整理したものです。つまり、時間が重視され、効率よく 学習が進むように、これまで学んできたことを即座に活用できる問題が多かったのではないでしょう か。別の見方をすれば、解決するための方法がある程度予見できるように、意図的に状況が設定され ていることもしばしばあったかもしれません。

この実験・実習では、皆さんが数学そのものをもっと楽しんでほしいと思い、試行錯誤しながら、 数学を使って論理的な形にまとめ、発表する実習を用意しました。

# 実習の概要

今回の実習では、皆さんに未知の「数学星」の「遺跡発掘調査員」になってもらい、そこで発見した「部 分的に出土しているが、地面に埋まっている未知の物体」を、傷をつけずに発掘するためにはどのよ うにすればよいか?を考えてもらいます。この「数学星」では、すべてのものが数学的になっている ようです。今回は、出土して地表に出ている物体から、その全体像を調査するため、実際に測定でき る発掘用品を用意しました。用意されたものは、以下のような道具です。

- 三角定規 (1つの鋭角が30°の直角三角形、直角二等辺三角形)
- ものさし、分度器 (プロトラクター)、コンパス
- A4 方眼紙 (1mm 方眼)
- 角度計 (測りたい面に接すると、地面に対して傾いている角度を教 えてくれる器具)
- アルミ線 (太さ 2mm。自由に変形あるいは切断が可能。)
- アルミフレーム (1 つの面が 20mm の正方形で、最も長い辺の長さ が 30cm の直方体)
- アルミフレーム同士を繋げるためのL字型アルミブラケット、ねじ、 ナット
- これらを組み合わせるための工具類(ニッパー、ドライバー)
- Windows surface (タブレット PC)

これらを組み合わせて使い、どのような未知の物体を測ることになる のでしょうか?!それは当日のお楽しみとなりますが、調査員となる皆さんには、発掘用品の一部が 写っている写真(次ページ)をお見せしましょう。

 $e^{\pi}$  math

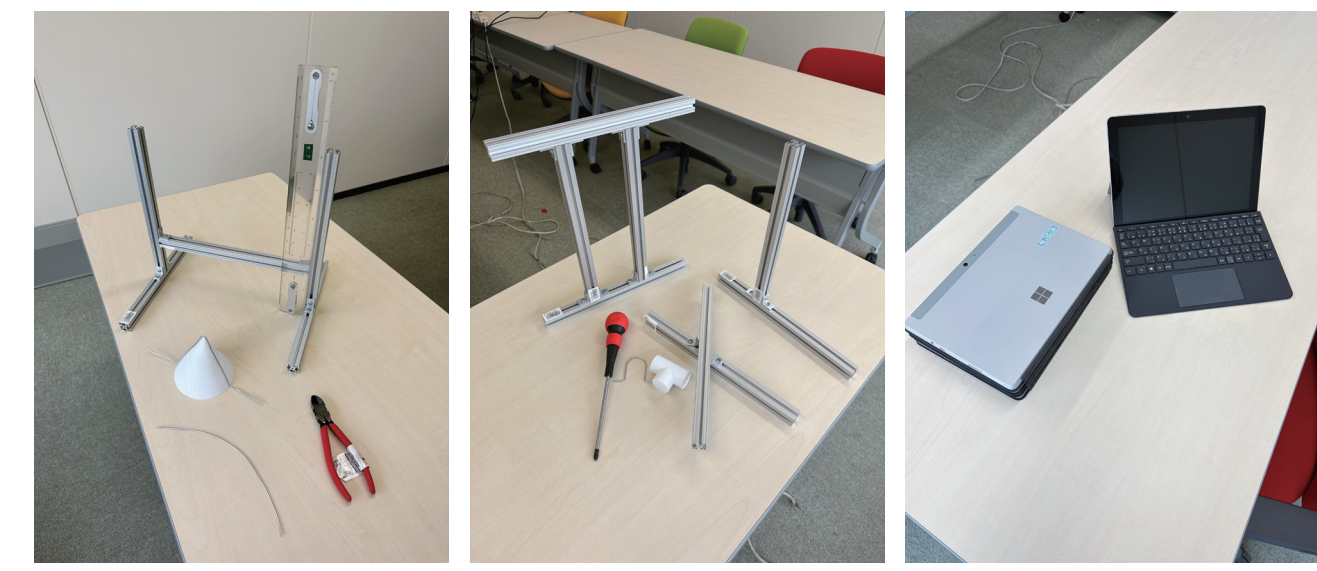

アルミフレームで垂直を出したり、アルミ線を使ったり、色々ありますね。これらの組み合わせた 発掘用具のうち、どれを使わなければならないという制約はありません。組み合わせ方や、発想次第 では、どのようにでも使えます。発掘用具が持つ図形の性質や、未知の物体が持っている図形の性質、 あるいは、それらに関連するグラフや関数に注目して、チャレンジしてみてください。

# 全体の実習計画と具体的な内容

'ilin

 $9:00 \sim 9:10$  講義 (10分) 9:10~9:50 作業 (40分)  $9:50 \sim 9:55$  休憩 (5分)  $9:55 \sim 10:35$  作業 (40分)  $10:35 \sim 10:40$  休憩 (5分) 10:40~11:10 発表 (30分) (1チームあたり15分) 11:10~11:30 講義と振り返り (20分) 作業(合計80分)は、2班に分かれて行います。発表する際には、班ごとで、どのように仮説を 立てて計測したのか、また、その計測によって、数学的には何が言えることになったのかを中心に発 表してください。作業の際には、Windows surface の写真機能を使って、計測の様子を撮影してくだ さい。発表のときに、その時は何を考えていたのかを一人ずつ発表してもらいます。 最後の講義と振り返りでは、このような「形」に注目することが、実は「微分方程式」という考え 方と密接に関連していることを紹介します。 (※この教材は、大阪工業大学の辰巳育男先生との共同開発です。)

#### 講師プロフィール紹介

● 永原 健大郎 (ながはら けんたろう) 専門:偏微分方程式(生物学に関連する方程式の解析)と数学教育です。 数学科を選んだ理由: 高校 1 年生のとき、数学の授業で 「X<sup>3</sup>=1の解を求めよ」という問題が出まし た。当時数学を担当してくださった先生が「では、解を複素数平面上に並べるとどうなるか」と問われ、 調べたら重心が原点にある正三角形の頂点に解が位置しており、数学の美しさに惹かれたからです。 永原研究室のホームページ▶ https://www.nk.ila.titech.ac.jp/

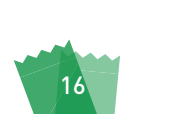

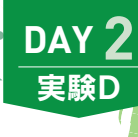

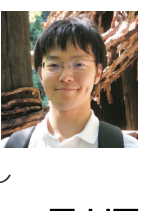

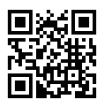

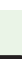

# 実験 E 「砂の性質~実験しながら『砂時計』や 『液状化模型』を作ってみよう!」 【講師】佐々木修平/ [TA] 中田よしみ、佐久間 幹、山本 直樹

公益社団法人日本技術十会 埼玉県支部 科学技術振興委員会

# - はじめに・・・

実験・実習

昨今は、地球温暖化に伴う豪雨などの異常気象や大きな地震動による天災が頻繁に発生しています。 その天災のたびに、地すべりや液状化などの地盤変状によって、人命や私たちの生活が大きな影響を 受けています。地盤は内部の様子が目に見えないため、どのような動きをしているのか確認すること が難しい分野です。また、ある一部の地域では上記のような被害を甚大に受けているのに対し、その 近くでは被害が少ないケースがあります。これは、砂の性質が大きく左右しています。

今回は日本各地の様々な砂を使って、性質を学習し、オリジナルの砂時計や簡易な液状化模型を作 製していきます。

また、理工系の女子中高生にとって将来価値のある資格となります「技術士」の必要性、および女 性技術士の活躍について紹介します。

# 1. 実験内容

#### 1 様々な地域の砂の観察

日本は諸外国と比べて急峻な地形であり、火山が多く存在するため、各地域によって砂の性質が異 なります。日本全国10地域以上の砂を集めてみましたので、色合いや粒の大きさなどを観察してみ ましょう。また、各地の砂はどのような成分でできているのでしょうか。

#### 【観察内容】

様々な地域の砂の色合いや粒の大きさ・かたち、感触など気づいた点を、まとめてみよう。

#### 2 砂の安息角

平らな板の上にサラサラの砂を上から落としていくと、山が形成され ることは想像できると思います。では、この山の角度は何度だと思いま すか。また、下に敷く板の形を円形・正方形・三角形とすると山の形は どうなるでしょうか。

【実習内容】

- ・受け皿の上に、円形・正方形・三角形などのプラ板を設置し、上か ら砂を落としていく。
- ・その斜面の角度を調べてみよう。

・各地域の砂を使って、どの砂が一番大きな角度で安定しているのか見てみましょう。

#### 3 砂の最適な水分量

これまでは、サラサラの砂の場合における性質を見てみました。では、水を含むとどうなるのでしょ

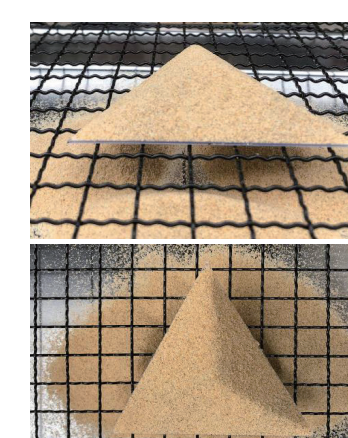

う。地盤は、砂の粒子と空気と水の3つで構成されています。先ほどは、水が含まれていないので砂 の粒子と空気だけでした。この隙間に水が入り込んで、水と砂粒に表面張力が作用し、地盤は締まっ ていきます。しかし、水を多く与えてしまうと斜面の角度は安定性を失い、流れて行ってしまいます。 これが、豪雨などで発生して土砂が流れる原理です。この土砂は水の重さに加えて、土の重さがさら に加わるため、水圧よりも大きな力になって作用します。

#### 【実習内容】

i/tr

[302研修室]

- ・先ほどのサラサラな砂でできた斜面に水を軽く噴霧し、手で軽く押さえながら更に高い斜面を造っ ていきましょう。
- ・ある程度の高さになったら、さらに水を噴霧し、斜面の様子を観察してみましょう。

#### 4 砂時計の製作

それでは、これまで学んだことを活かしてオリジナルの砂時計を製作してみ ましょう。砂時計に適した砂とは、どのようなものでしょうか。砂時計に適し た砂の配合を各自で考えて、これまで学んだ砂の性質を見てみましょう。

#### 【実習内容】

- · 12cm × 18cm の発泡スチロールの表に砂時計の輪郭線を描き、その線に 沿ってカッターナイフや定規を使って切り抜く。
- ・片面に、透明プラスチック板を両面テープやのりでしっかり貼る(ハンカチ 等を使ってしっかりと押さえる)。
- ・裏面にも同様に、両面テープを貼る。
- ・そこに、使いたい砂を一定量(大さじ3杯程度)入れる。
- ・入れ終わったら、両面テープとのりを使ってしっかり貼る。
- ・砂が漏れないよう、外周部をマスキングテープで貼り付ける。
- ・落ちてくる砂の角度を測ってみる。

#### **6 液状化模型の製作**

地震等で揺らされると水と同じように流れてしまう現象です。実際に液状化現象が発生するとどうな るのか、模型を製作して見ていきましょう。

# Ⅱ. 女性技術士の活躍について

技術立国日本の技術者にとって、最高峰の資格と言われています「技術士」について述べます。 ・技術士とは? 技術士制度と変革について ・女性技術士の活躍

### 講師プロフィール紹介

● 佐々木 修平 (ささき しゅうへい) 大学時代(工学部土木工学科)は、ゼミで粘土の中の水の流れ方を研究していました。その後、農業土木や地 盤に関する建設会社に所属し、現在は住宅メーカーで地盤に関する研究開発や現場支援を行っております。日 本技術士会では埼玉県支部科学技術振興委員会に所属し、様々な理科教室に参加しています。 なお、今回の実験・実習で使う砂は、応用地質株式会社様や山本直樹様からご提供いただきました。砂の手配 や洗浄、乾燥、試料ビンへの梱包等、色々な面でご協力いただき、厚く御礼申し上げます。

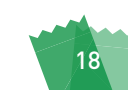

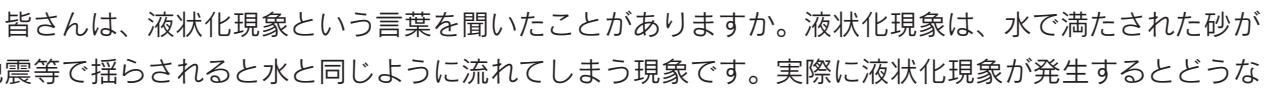

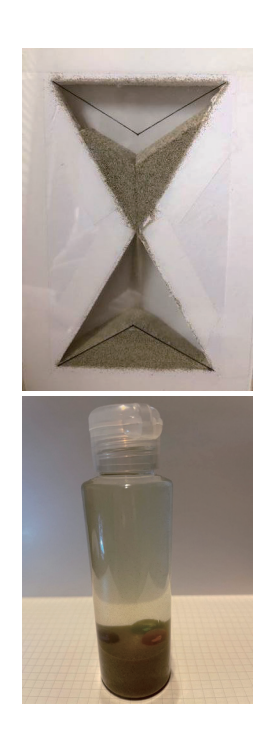

DAY<sub>2</sub>

実験E

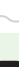

# 「数式処理を使って数学実験してみよう」 実験 F

【実験講師】大橋真也 順天堂大学 日本数式処理学会 【実験講師補助】岡 夏未 筑波大学大学院 【実験講師補助】 照井 章 筑波大学 日本数式処理学会 【実験講師補助】藤村 雅代 防衛大学校 日本数式処理学会

[60] です。次の問題はどうでしょう。

実験・実習

実験・実習の事前準備として、小学生でも頑張れば解けそうな問題から出してみましょう。 問1「100以下の正の整数で、正の約数を最も多く持つ数は何でしょう。」 見つかりましたか?12個の約数をもっていたら正解です。答えは1つでしたか?全部で5つあり ます。5つとも見つけてみましょう。1つも見つけられなかった人に大ヒントです。答えのひとつは

問2「1,000以下の正の整数で、正の約数を最も多く持つ数は何でしょう。」 少し面倒な気がしてきましたね。100以下ならば何とか計算はできましたが、1,000以下となる と数が多く、かなり大変です。実はきみたちに本当に出したい問題は、問2ではなく問3です。

問3「10,000以下の正の整数で、正の約数を最も多く持つ数は何でしょう。」 お手上げでしょうか。ここで少しだけ自分の頭を使って考えてみましょう。 問1の5つの答えのうちの1つは「60」です。問2の答えはひとつしかなく「840」です。この 2つの数の性質を考えると、問1の残りの4つの答えも問3の答えも見つけることができます。

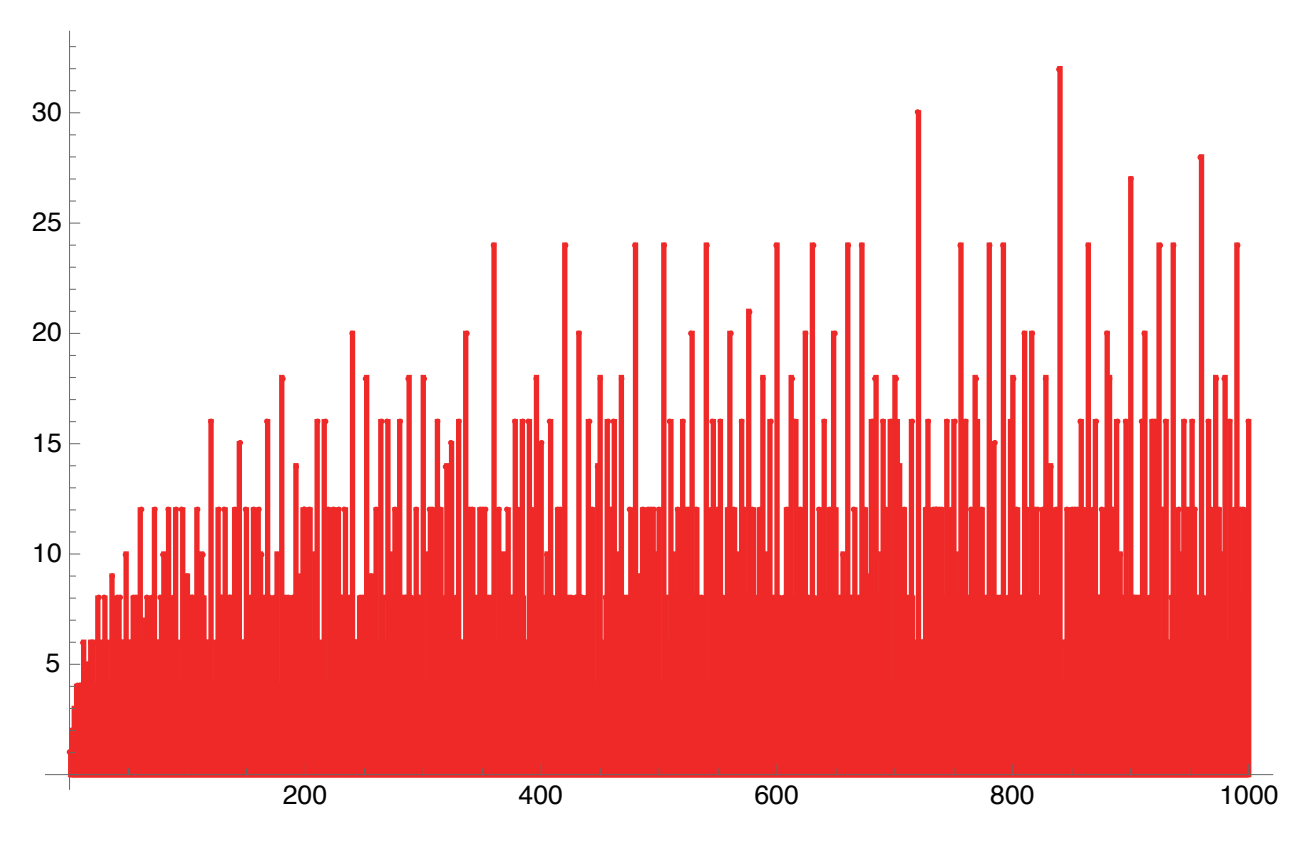

図:問2の正の約数の個数を棒グラフで表したもの(縦軸は正の約数の個数)

さて、問3のためのヒントを出しましょう。たとえば 216=2<sup>3</sup> × 3<sup>3</sup> と 256=2<sup>8</sup> では、どちらの 数の正の約数が多いと思いますか。216は16個、256はたったの9個です。なぜなのでしょうか。 素因数分解と「異なる考えの人と積極的に交流してみよう。」がヒントです。夏学でも必要な体験でしょ

20

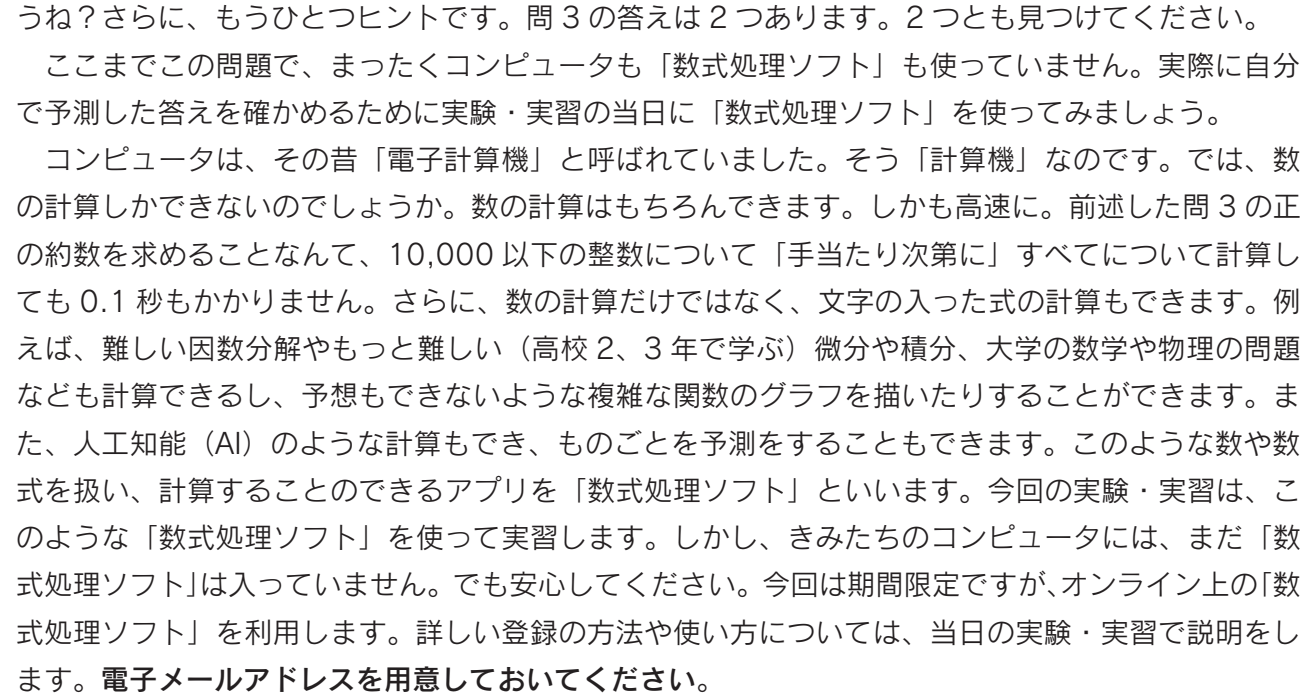

この実験・実習では、実際に「数式処理ソフト」を用いて、中学・高校レベルで理解はできるが、 人間の力だけでは解くのが難解な問題をコンピュータの力を借りて解いていく体験をします。コン ピュータの力を借りるだけですので、考えるのはきみたちです。コンピュータで「闇雲に」試すので はなく、まずは自分の頭や紙と鉛筆を使って、考えて、面倒な計算はコンピュータにバトンタッチし てあげましょう。きっと今まで自分の力だけではできなかった問題が解けるようになるはずです。

### 講師プロフィール紹介

#### 実験講師

ilin

[102研修室]

- 大橋 真也 (おおはし しんや) 日本数式処理学会、順天堂大学 数式処理とデータサイエンスを主に指導しています。犬とミステリ小説が趣味です。 実験講師補助
- 岡 夏未 (おか なつみ) 筑波大学大学院数理物質科学研究群 (博士前期課程) 2年 計算機代数を専攻しており、現在は数式処理でロボットを動かす研究に取り組んでいます。テニス、バドミン トン、スキーが好きです

#### 実験講師補助

● 照井 章 (てるい あきら) 日本数式処理学会、筑波大学 計算機代数、数式処理が専門です。音楽が好きでホルンを吹きます。アマチュア無線技士(第二級、電信級、 電話級)の免許を持っています。

#### 実験講師補助

● 藤村 雅代 (ふじむら まさよ) 日本数式処理学会、防衛大学校 解析学の分野を研究しています。趣味は里山歩きと街歩きです。

DAY<sub>2</sub>

**宝驗F** 

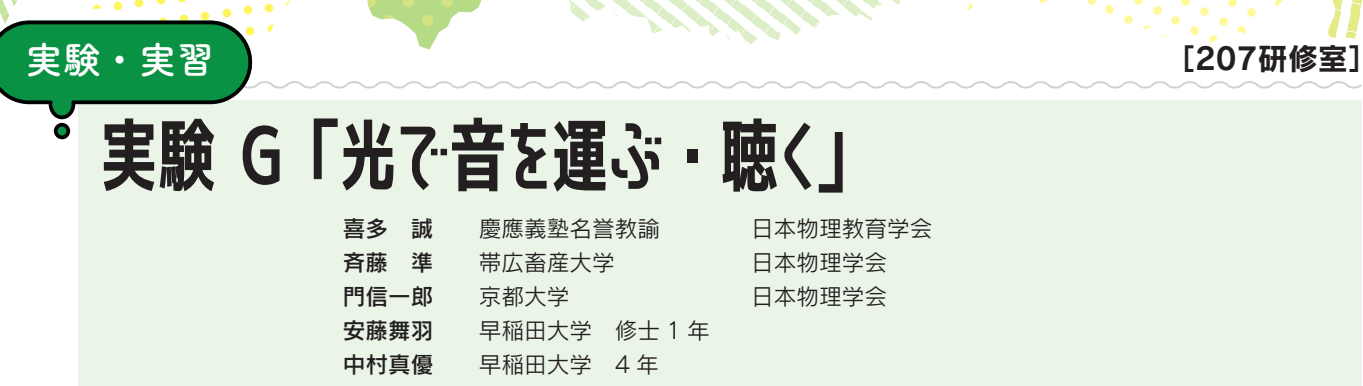

# 1. 実習の目的

みなさんはふだん、スマートフォンやパソコンを使って、写真やメッセージ、音楽や動画など、さ まざまな情報をやりとりしていることと思います。どこにいてもこうした情報のやりとりを無線でで きるのは、情報を電波で運んでいるからです。

電波は見ることはできませんが、目で見ることのできる光 (可視光) と同じ速さで空間を伝わります。 実は、電波と可視光は、伝わる速さが同じだけではなく、どちらも同じ電磁波の仲間です。というこ とは、目に見える可視光でも、いろいろな情報を運ぶことができそうですね。

この実習では、電気回路を含む次のような装置を組み立て、可視光を使って音を運び、聴いてみま しょう。

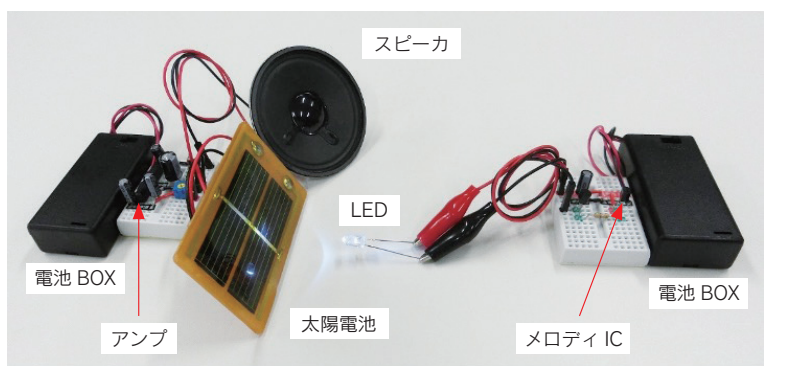

右: 発信機 メロディICの出す電気信号を LED の光の強弱 に変換して発信

左:受信機

LED の光を太陽電池で受け電気信号に変え、増 幅器(アンプ)をへて、スピーカから音に変換

# 2. 雷磁波とは

電磁波とは、電気(電場・電界)と磁気(磁場・ 磁界)の振動が空間を伝わる波(波動)です。波 の振動の細かさ (1秒あたりに何回振動するか) を周波数、振動1回で進む距離を波長といいます。 したがって、それらを互いにかけたものは、1秒

あたりに進む距離、つまり波の速さとな ります。電磁波の速さは光速に等しく、 およそ秒速 30 万 km です。

電磁波は周波数や波長の違いによって さまざまに異なる性質を示します。電波 と可視光の違いや、可視光の色の違いも、 周波数・波長の違いによるものです。

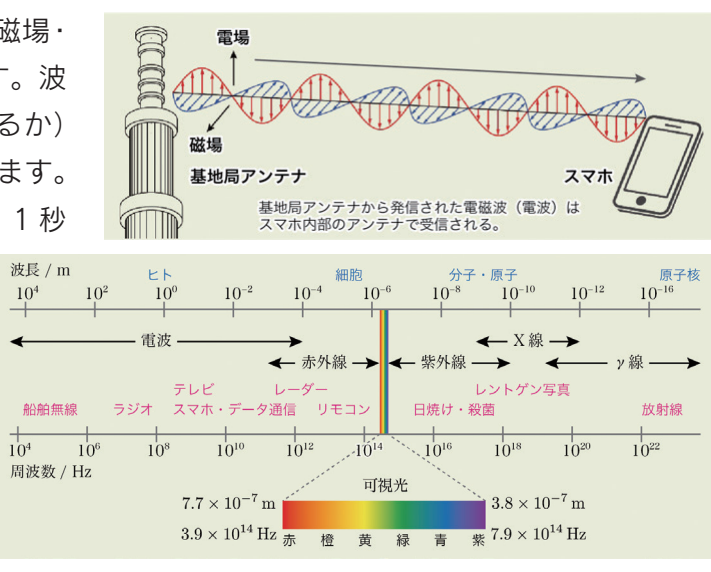

# 3. 音も波で表される

'ilin

音は、声帯や楽器などの振動が空気などの空間を次々と 伝わっていく波です。可視光の色が周波数の違いで区別さ れたのと同じように、音の高さ(音階)の違いも周波数の 違いによります。ふつうの音は、右図のようにさまざまな 周波数の波が混ざり合った複雑な波形をしており、これが いろいろな音色に対応します。

デジタルの音は、雷気信号(雷圧・雷流)の強弱やその 変化によって、このような波形を表現します。この実習では、 LED (Light Emitting Diode、発光ダイオード)に音の電 気信号を与えます。すると、電気信号の強弱の変化にあわ せて、LED の光り方の強弱が変化(変調)することになります。つまり、音を変調した光として発信 することができるのです。

## 4. LED と太陽雷池

周期表の14族の元素であるケイ素 (Si) などの単体は、電気の流れやすさが導体と不導体 (絶縁 体)の中間程度であることから、半導体と呼ばれます。14族の元素に、価電子(結合に関わる電子) を1つ多く持つ15族の元素を添加したn型半導体は、電流の担い手となる電子が供給されて電流が 流れやすくなります。一方、価電子の1つ少ない13族の元素を添加したp型半導体は、電子の不足 部分(ホール)を埋めるように電子が移動できるようになり、やはり電流が流れやすくなります。

ダイオードのうち、n 型側の電子が p 型側のホールに入り込んで安定化し、余分なエネルギーを光と して放出するものが LED です。一方、p 型側のホール に入り込んで安定化した電子が、外から光のエネルギー を得てn型側へと持ち上げられ、これが移動して電流 となるようなダイオードが太陽電池です。

音の波形で変調した光を太陽電池で受けると、ふた たび元の波形を持つ電気信号が得られます。これがスピーカに与えられると、電流がスピーカ内の磁 石から力を受けることで導線などが振動し、音が鳴ります。このようにして、「光で運ばれた音を聴く」 ことができるわけです。

なお、この実習で音の電気信号の生成や増幅に使う IC (Integrated Circuit、集積回路)は、一つ の半導体表面に非常に微細な回路素子(部品)を多数集積させて形成した回路です。身の回りの至る 所でICが使用されています。

### 講師プロフィール紹介

- 喜多 誠 (きた まこと) 慶應義塾名誉教諭/物理教育/沼津東高校・国際基督教大・院
- 斉藤 準 (さいとう じゅん) 帯広畜産大学 農学情報基盤センター 准教授/素粒子論・学習分析/旭川東高校・北大理・院
- 門 信一郎 (かど しんいちろう) 京都大学エネルギー理工学研究所 准教授/プラズマ・核融合・分光学/伊万里高校・京大理・九大総理工院

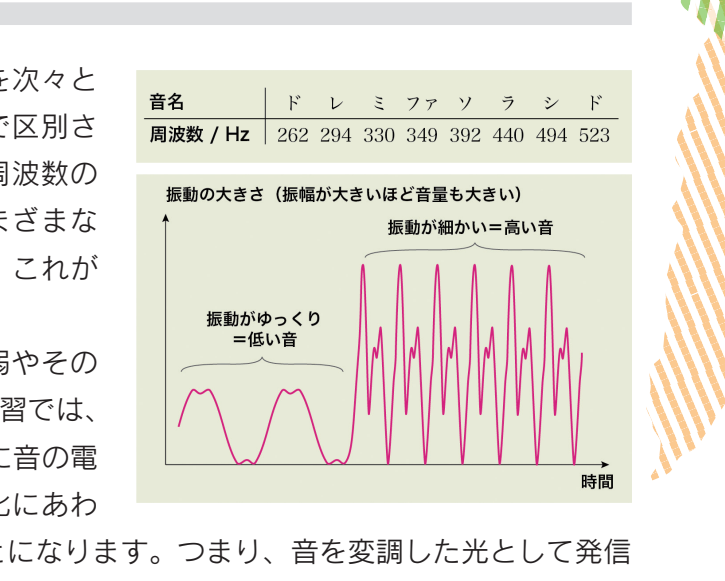

DAY<sub>2</sub>

宝聡G

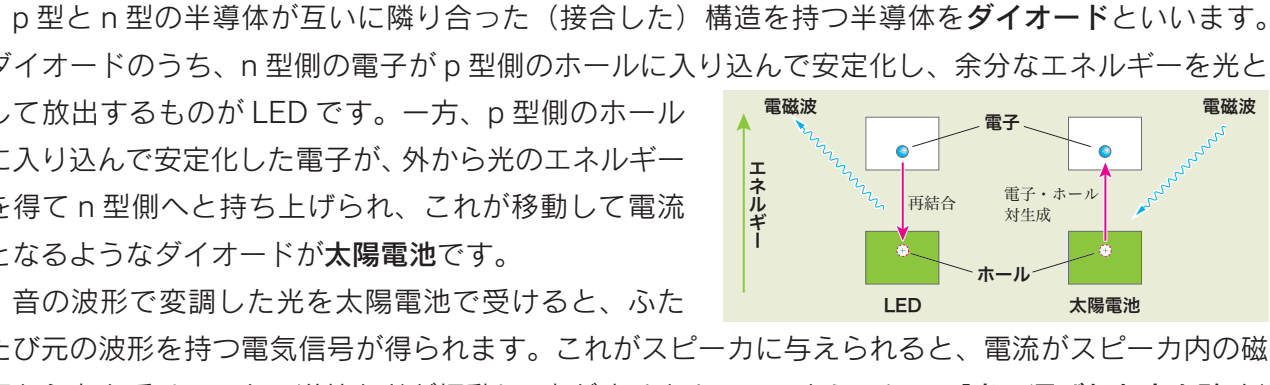

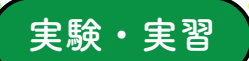

# 実験 H「制御の世界を体験してみよう」

裕樹 大阪大学 准教授 計測自動制御学会・システム制御情報学会 古谷 栄光 兵庫県立大学 教授 計測自動制御学会・システム制御情報学会

## 概要

本実験では、ロボットペットをプログラミングで賢くします。手をたた く、さわる、ゆさぶる、といった刺激を与えたときに、表情がかわる、鳴く、 体を動かす、などの動作をするようにプログラムします。また、決められ た道を勝手に散歩するようにします。かわいい動作をするロボットペット を一緒に作りましょう!

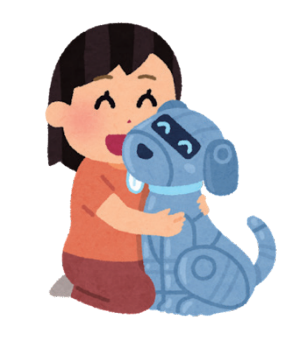

[203研修室]

# 実験の目的

本実験では、ロボットのプログラミングを通して、「計測」と「制御」の世界を体験してもらうこ とを目的としています。計測とは、センサをつかって、物理量(長さ、重さ、速度、力、温度など) を数値として測ることです。手をたたいたときの音の大きさをセンサで測るのが計測です。一方、制 御は、モノを思い通りに操ることで、アクチュエータ (LED、ブザー、モータなど) の動かし方を適 切に決めることです。LED の点滅の速さやモータの角度や速度を目的を達成するために調整すること が制御です。計測と制御は、私たちの安心・安全・快適な生活を支える技術です。家電製品にも使わ れていますし、家電製品を動かすための電気をつくる発電所でも使われています。そして、これから の発展が期待されている自動運転車やドローンにも必要です。本実験では、そのような計測と制御を、 micro:bitというマイコンを用いたプログラミングを通して体験します。

# - 実験装置とプログラミングに必要な道具

手のひらサイズの車輪型移動ロボットを利用します。micro:bit マイコン、マイクや加速度センサ などの各種センサ、LED、ブザー、モータなどから構成されています。ロボットのプログラムは、 Micorsoft の MakeCode (https://makecode.microbit.org) を利用して作成します。

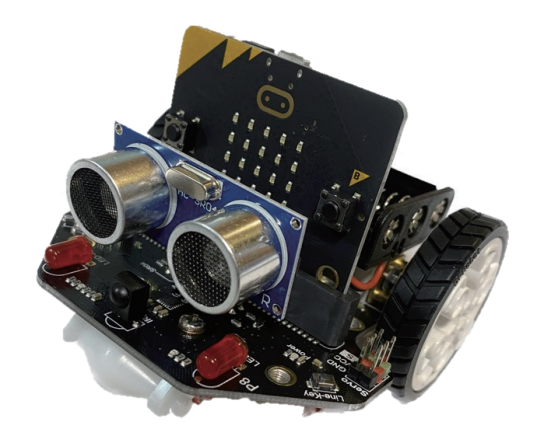

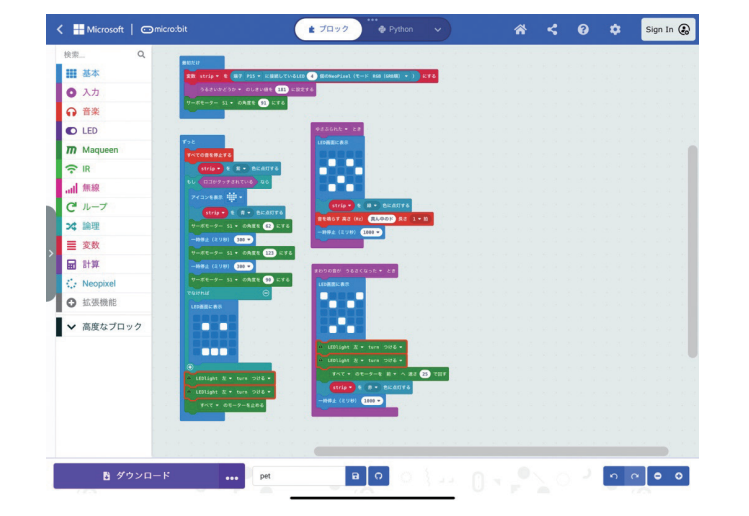

#### 【パソコンの方】

web ブラウザから MakeCode にアクセスしてプログラムを作成します。マ イコンへのプログラムのダウンロードはUSBケーブルを使います。とくに事 前準備は必要ありません。

#### 【タブレット・スマートフォンの方】

micro:bit アプリをインストールします。マイコンへのプログラムのダウン ロードは、Bluetooth を利用します。アプリのインストールや Bluetooth を 利用できるようにしておいてください。

# 実験内容

前半は、センサの使い方や LED やモータの動かし方を一つずつ確認していきます。 Step1 プログラムの作成とマイコンへのダウンロード方法を確認します Step2 LED の点滅プログラム:繰り返し文やタイマーの使い方を学びます Step3 加速度センサの使い方と音の鳴らし方:ロボットをゆさぶると音がなるようにします Step4 マイクの使い方とモータの動かし方:手を叩くとロボットが近づいてくるようにします Step5 タッチセンサの使い方とサーボモータの使い方:手で触れると尻尾を振るようにします Step6 自律移動のさせ方 その1:決められた経路を動くための方法を考えます Step7 自律移動のさせ方 その2:黒い線を辿って動くための方法を考えます

後半は、自分が思うままに、プログラムを作成して、自分 だけのロボットペットを作ります。「体にふれると、〇〇を する」、「手をたたくと、〇〇する」、「もちあげてゆさぶると、 ○○する」「勝手に散歩するようにする(ラインに沿って移動 する)」、「〇〇すると、歌を歌う」など、前半で学んだ基本要 素の組み合わせ次第でいろいろなことができます。

### 講師プロフィール紹介

- 南 裕樹 (みなみ ゆうき) 大阪大学大学院工学研究科准教授。兵庫県出身。高専ロボコンに憧れて、舞鶴高専に進学しました。その後、 京都大学で博士(情報学)を取得し、いくつかの高専·大学を渡り歩き、現在に至ります。専門は制御工学です。 大学で教育と研究をしながら、高専ロボコンのテレビ解説を担当したり、小中学生向けのプログラミングのワー クショップを開催したりしています。
- 古谷 栄光 (ふるたに えいこう) 兵庫県立大学大学院工学研究科教授。大阪府出身。大学時代に制御が面白いと感じて制御工学の研究室に入り ました。患者の血圧を制御したいという医師からの要望に応えて患者の状態を自動調整する研究を始め、現在 は医師と共同で麻酔や血糖値の自動制御システムの開発を行っています。大学ではロボットのプログラミング 実験なども担当しています。

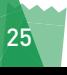

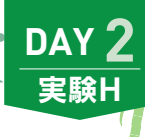

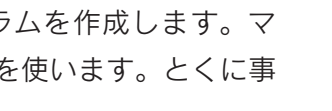

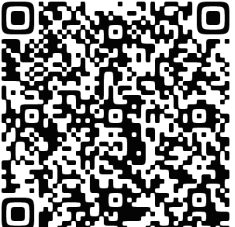

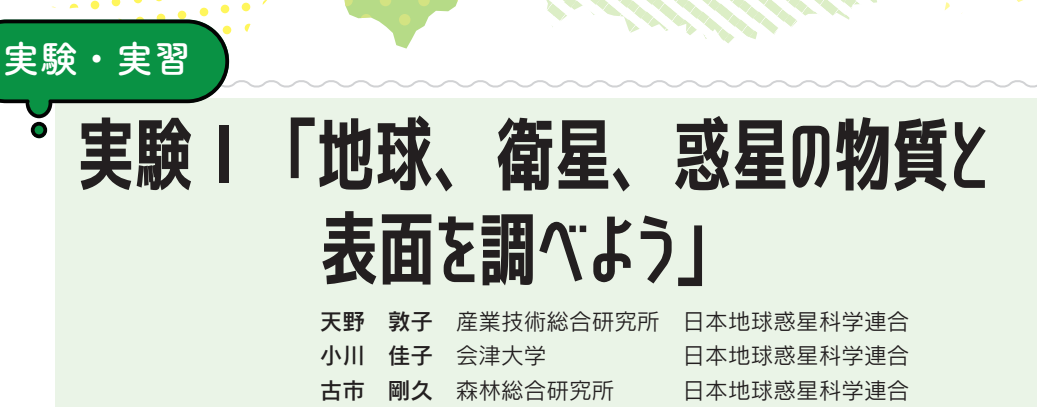

この日本地球惑星科学連合の実験実習では2種類のテーマを体験し学びます。

#### -1. 地球・惑星・衛星探杳データ解析 (小川佳子先生、古市剛久先生)

- 1-1 地球の地形を人工衛星の目で見てみよう!
- 地球観測衛星が撮影した画像データを使って、火山、河川、クレーターなどを観察してみよう。
- 地球観測衛星が測った地球表面の位置データと高度データを使って、観察した地形それぞれの形 を計測してみよう。

#### 1-2 月と火星の地形を探査機の目で見てみよう!

- 月周回衛星が取得した画像データを使って、地球からは見えない側(裏側)がどうなっているか、 探索してみましょう。表側と裏側でどのような違いがあるでしょう?理由も考えてみましょう。
- 火星周回衛星や火星探査車が取得したデータに触れながら、火星表面の様子を見てみましょう。 どれくらいの大きさのどのような地形が広がっているかな?
- クレーターと呼ばれるお椀型の凹み地形の形状を計測し、地球上で見られるクレーターと比較し てみましょう。類似点や相違点、その要因についても、考えてみましょう。

#### 1-3 地球、火山、月の地形を比べてみよう!

● 地球の地形と、火山や月の地形を比べて、類似点や相違点を考えてみよう。もし違いがあるとす れば、どうしてなのかな?

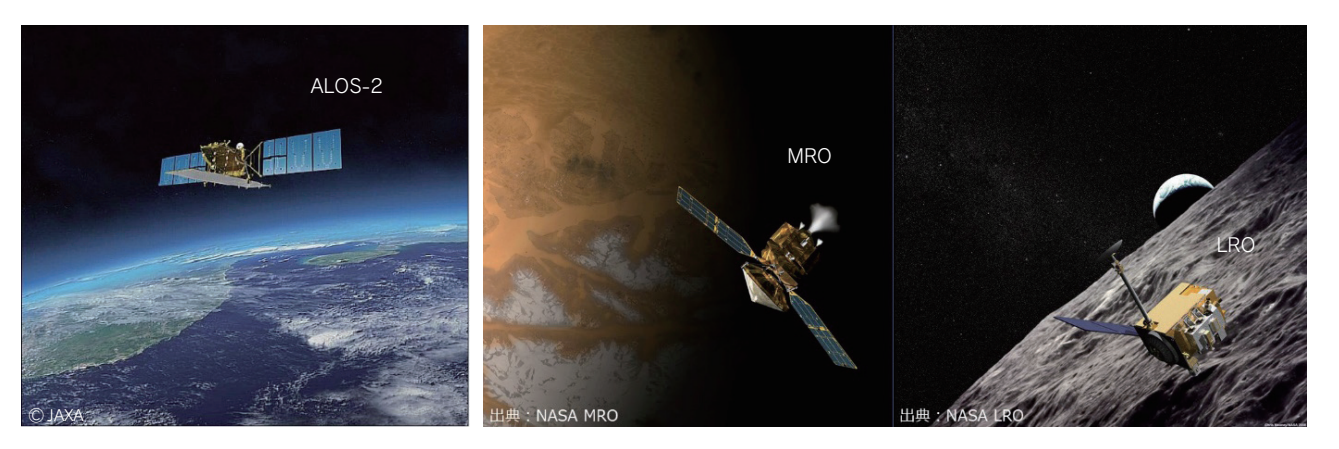

図1:左から、地球観測衛星だいち2号概観図 (JAXAホームページ)、 火星探査機 Mars Reconnaissance Orbiter (NASA ホームページ)、 月探査機 Lunar Reconnaissance Orbiter (NASA ホームページ)

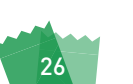

# 2. 堆積物の観察法方

#### 2-1 堆積物とは?

lin

[306研修室]

堆積物は岩石が風化してできた破片や火山灰、プランクトンなどの生物遺骸などが 水中または大気中を通じて運ばれ、積み重なったものを指します。堆積物は、新しい堆 積物が古い堆積物を覆って形成されるため、過去から現在までの環境変化を記録して います。そのため、過去の環境情報を記録する古文書と呼ばれ、例えば、堆積物に含 まれるプランクトンの殻を分析して過去の海水温や塩分など海洋環境の変化を調べる、 また化学物質の濃度変化を分析して人間が環境に及ぼす影響を評価する、という研究 に使用されています。今日は海底堆積物を様々な方法で観察してみましょう。

#### 2-2 初めは肉眼で観察しよう

最初は肉眼で色、粒度、構造、組成などに注目し観察してみましょう。実際の研究でも、最初に堆積物 の特徴を観察し、その情報を基に分析方法や研究の方針を考えます。また、分析の結果に見られる変化の 原因を考える際、ほんのわずかな色や大きさの変化や採取している時に生じた変化などは重要な情報とな ります。人間の目や手は優れたセンサーで、分析装置ではわからないことに気づくことが多々あります。

#### 2-3 X線 CT 画像で内部構造を観察しよう

海底堆積物には波や海流などで作られた層構造や生物が作った巣穴など、表面には見えない内部構 造が保存されています。このような内部構造を観察するために、X線がよく用いられます。今回の実 験では、病院で使用されている X線 CT 装置の画像を使って、堆積物試料の観察を行います。図 2 で 示すように、X線 CT画像では、X線が透過しにくい固い物質の部分は白く、反対に柔らかい部分は 黒く映ります。X線 CT 画像の中の色や模様の変化に注目して観察してみましょう。

#### 2-4 顕鏡で粒子を見てみよう

堆積物は様々な種類、大きさの粒子から構成されています。小さい粒子になると肉眼では見えない ので、顕微鏡を使って観察します。肉眼観察した堆積物試料の一部をスライドガラスに乗せて、どの ような色や形の粒子が入っているか観察してみましょう。

27

#### 講師プロフィール紹介

- 天野 敦子 産業技術総合研究所 香川県出身。愛媛大学大学院理工学研究科修了。専門は堆積学。子供の頃から瀬戸内海の環境に興味を持ち、海の 研究がしたいと思い大学に進学しました。大学で「過去を読み解く」という地質学の面白さを知り、地質学の研究 室で海底堆積物の研究を始めました。現在は海洋堆積物の物理、化学特性を基に環境変化について研究しています。
- 小川 佳子 会津大学 埼玉県出身。東京大学大学院理学系研究科修了。専門は惑星科学。日本の月探査機「かぐや」、海外の月・火 星探査機、などによって取得される観測データの解析や可視化ツールの作成を行っています。氷衛星の表層環 境や内部構造にも興味があります。最近では、地球観測衛星「だいち2号」のデータを用いた東北地方の活火 山監視の研究もしています。
- 古市 剛久 森林総合研究所 東京都出身。東北大学理学部、同理学研究科を経て、オーストラリア国立大学にて Ph.D 取得。専門は地形学。大 学時代に出会った地形の形成プロセスと形成年代による地形パターンの論理性に興味を持って研究者の道を歩んで います。現在は気候や環境の変化が地形の動きに対して如何に影響してきたか/影響しているかを研究しています。

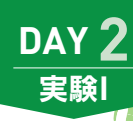

(天野敦子先生)

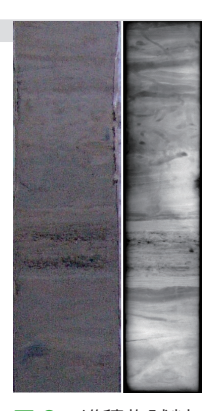

図 2: 堆積物試料 の写真 (左) と X 線 CT 画像 (右)

# 実験 J「最先端技術体験 ~量子コンピューラィングとメタバース~」 倉鳥菜つ美、宮崎 紀子、福田 明子、新川 香、小野寺志帆、山﨑まゆみ、杉嵜百合子、 岸本 拓磨、堀越 諒太、鈴木 綾子 日本 IBM 奥田 史子 キンドリルジャパン

# 主催団体「COSMOS」について

実験・実習

COSMOS は、日本 IBM /キンドリルジャパン合同の女性技術者&研究者のコミュ ニティーです。技術分野やイノベーション分野における女性の活躍を支援するために 活動しています。2005年に創設されて以来、女性技術者のネットワーク醸成、技術キャ リアの推進、外部団体や学生向けの技術イベントの企画や協力、情報発信などを行っ COSMOS\* ています。

# - 実験概要:量子コンピューティング体験

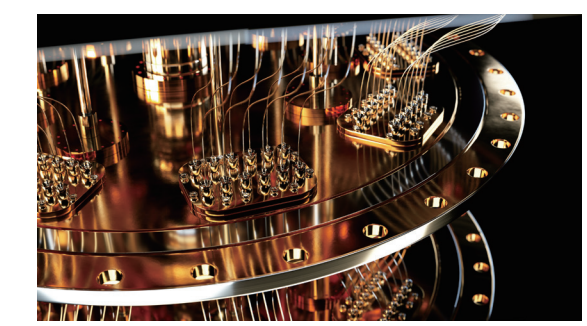

近年、「量子コンピューター」という言葉が話題になっ ています。

人類の生活の中でコンピューターは欠かせないもの となっており、コンピューターの発展に伴い、人類が 扱うデータは急激に増大し、複雑化しています。量子 コンピューターは、従来のコンピューターでは解くこ とができないような複雑な計算を解くことができるコ

ンピューターです。その複雑な計算は、物質を構成する原子や電子などの「量子」の持つ性質を活用 して処理を行います。

本実験では、量子コンピューターの 「量子| の持つ性質を活用した計算の仕組みを学び、スマートフォ ンアプリ「Hello Quantum」を使って、量子コンピューターの計算を、ゲームをしながら学びます。

# ●内容 ● 量子コンピューターとは

- 量子計算のやり方を学ぼう
- Hello Quantum やってみよう
- Hello Quantum 解説

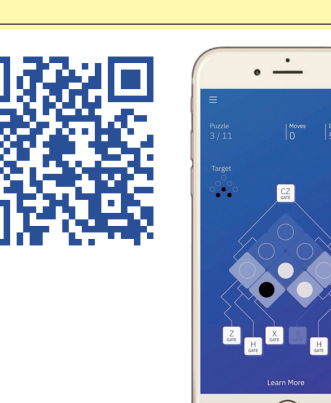

# 実験概要:メタバース体験

ilin

[109研修室]

メタバースプラットフォーム cluster で作られたバーチャル空間 (ワールド)に"理想の教室"を作り、 体験する実験です。

2チームに分かれて"理想の教室"のテーマを話し合い、自由にパーツを配置してみます。 みんなで作った理想の教室を VR ヘッドセット (ゴーグル型の VR デバイス) で体験してみます。 この実験に参加することで、現在のメタバースがどんなものなのか? どのようなことにメタバース を使えるのか? VRヘッドセットを使ったときのユーザー体験が、スマートフォン等と比べてどう違 うのか? を学ぶことができます。

※ VR ヘッドセットは講師が持参したものを実験中にお貸しします

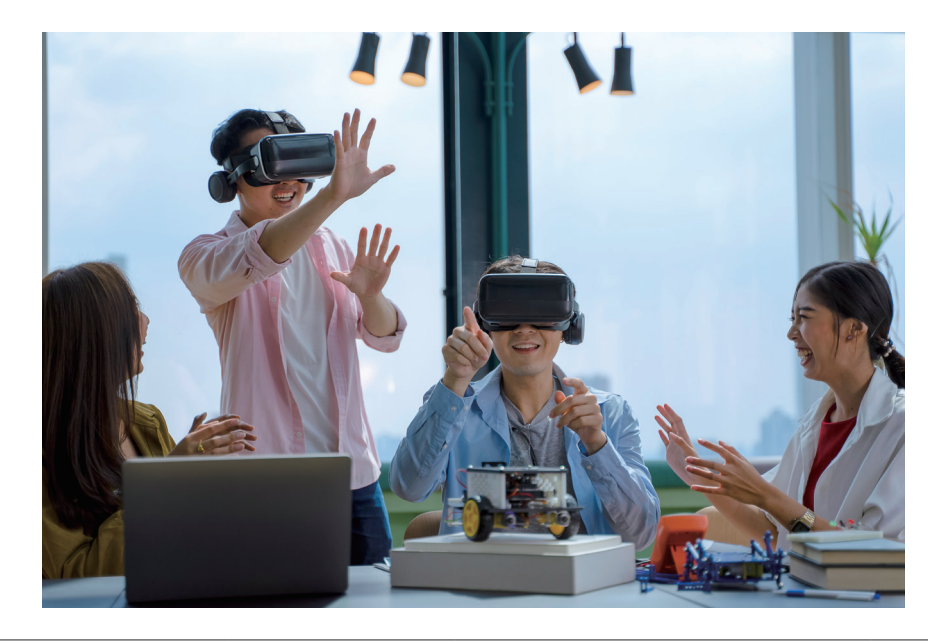

# 講師プロフィール紹介

● 倉島 菜つ美 IBM フェロー 専攻:応用物理学 仕事:ユーザー体験を重視した 企業システムのデザイ ●ノンと構築 90

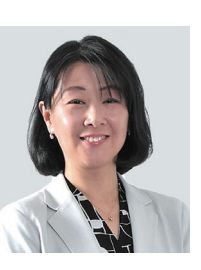

● 奥田 史子 専攻:食料経済学 仕事:様々な業界のお客様の Cloud システム基盤の設  $\sim$ 計・開発  $\overline{\mathcal{L}}$ 

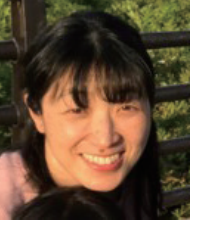

● 福田 明子 専攻:数理科学 仕事:金融のお客様担当アーキ テクト・Al / Cloud 関連  $\bullet$  $\bullet$ 

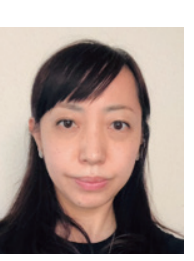

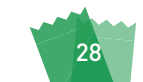

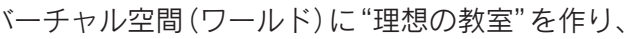

DAY<sub>2</sub>

実験」

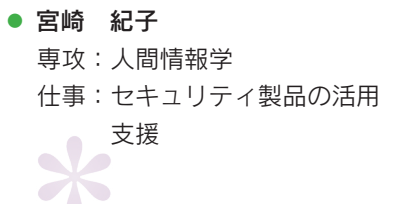

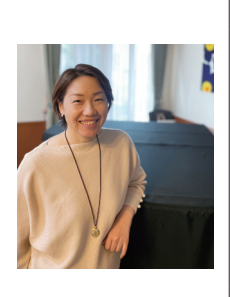

• 小野寺 志帆 専攻:人類学 仕事:デザイン·ストラテジー ユーザー体験創出

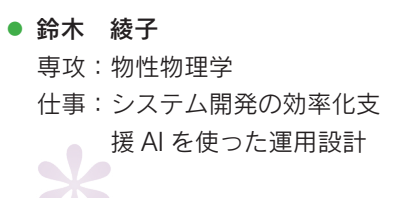

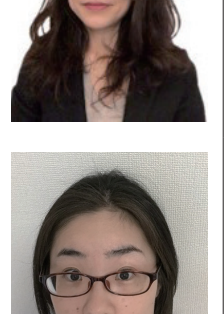

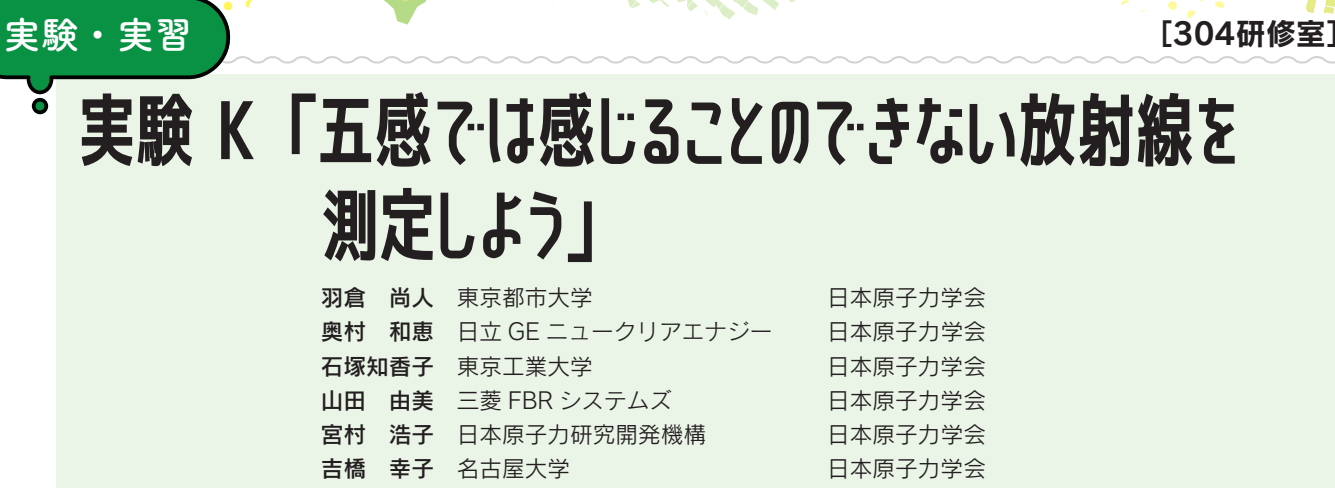

放射線と聞くとどんなイメージがありますか?放射線は原子から放出される高いエネルギーをもっ た粒子や電磁波の一部です。五感で感じることができませんが、私たちの身の回りの自然界にも放射 線が存在しています。本実験では、手作りで放射線を測定する装置(ガイガー・ミュラー計数管)を 作ります。自分で作った装置で身の回りのものから放出される放射線を測定してみましょう。 ※実験では放射線源を使用しますが、被ばくの心配はありません。

# 放射線の種類

放射線と一言で言っても様々な種類があります。放射線のうち、エ**ックス線とガンマ線**は、赤外線・ 可視光線・紫外線などと同じ電磁波の一種です。一方で、アルファ線はヘリウムの原子核、ベータ線 は電子、中性子線は中性子といった粒子線です。本実験では、ガンマ線とベータ線の特徴を調べます。

# - ガイガー・ミュラー計数管ってなに?

1928年にドイツの Geiger と Muller が発明した放射線検出器で、その頭文字をとって GM 管とも 呼ばれます。古典的な検出器の一つですが、現在でもベータ線やガンマ線の測定によく利用されてい

ます。放射線は、その通り道の物質にエネルギー を与えて、物質の電子を弾き飛ばします。これ を電離作用と呼びます。GM管はこの放射線の 電離作用を利用しており、その原理は図1のよ うになります。ガスを封入した筒に放射線が入 ると、筒内のガスを電離してマイナスの電気を 持つ電子とプラスの電気をもつイオンの対を作 り出します。これにより陽極と陰極の間にパル ス電流が流れます。

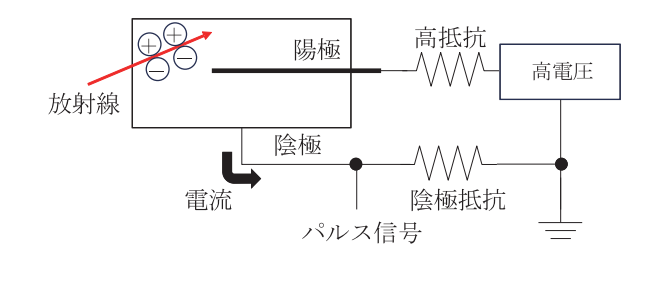

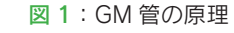

## 実験内容

HH

#### 1 カウンター回路を作ろう

放射線によって発生したパルス電流をカウントする回 路をブレッドボード上に組み立ててみましょう。 図2は、電子回路基板組み立て完成写真です。

#### 2 簡易型空気 GM 管を作ろう

市販の GM 管は内部にアルゴンなどの不活性ガスを低圧で封入されていますが、この実験で作る GM 管は常圧の空気にエタノール蒸気を混ぜて使います (空気 GM 管)。フィルムケース、縫い針な どを使って、空気 GM 管を作ってみましょう。

#### **❸ 簡易型空気 GM 管で放射線を検出してみよう**

作成した電子回路と簡易型空気 GM 管をあらかじめ セットされている高電圧電源や電源供給アダプター、ス イッチと接続します。空気 GM 管内部にエタノールを注 入し、電源を入れて、徐々に電圧を上げていきましょう。 ブザーが鳴り始めて、カウンターの数値が上がり始めれ ば、成功です!

早速、身の回りの試料からの放射線を測ってみましょ う。

#### 4 簡易型空気 GM 管を使って放射線の特性を調べてみよう

実験の前に自然放射線の強さ(バッググラウンド;BG)を測定しておきましょう。

- 1 ガンマ線源と GM 管の窓との間隔を 50cm、40cm、・・・、10cm と変化させていき、それぞれ の距離で計数してグラフ用紙にプロットしてみましょう。どんなことが分かりますか?
- ずつ抜いて計数を繰り返してグラフ用紙にプロットしてみましょう。どんなことが分かりますか?
- **❸ 簡易型空気 GM 管を家に持ち帰って身近なものからの放射線を測定してみましょう。**

#### 講師プロフィール紹介

● 吉橋 幸子 (よしはし さちこ) 学生時代から加速器や大型装置を使った実験研究を行ってきました。今は、中性子を使ったがん治療の研究に夢中。 目には見えない放射線を測定したり、利用したりする面白さにはまってます。

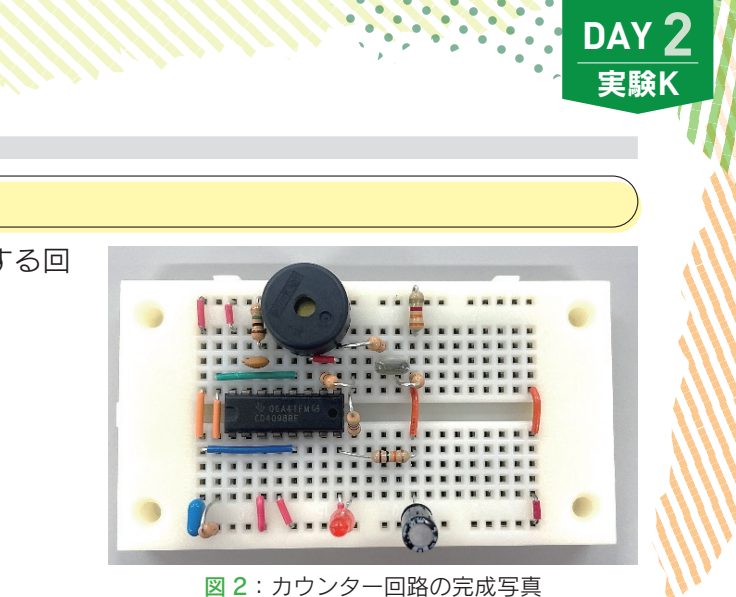

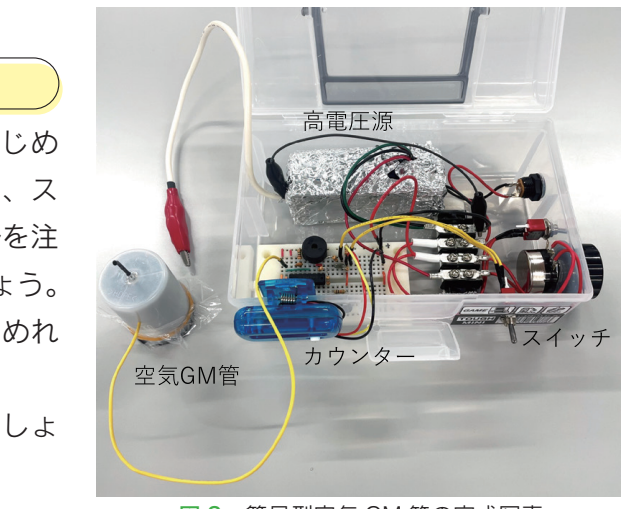

図 3: 簡易型空気 GM 管の完成写真

2 ベータ線源と GM 管の窓との間にプラスチック板を5枚入れて計数します。プラスチック板を1枚

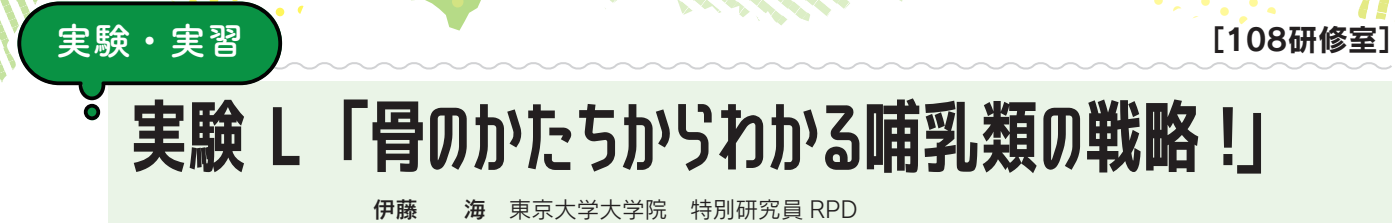

# 学習のならい

19世紀のフランスの解剖学者ジョフロワは、異なった動物間において、同等の器官がすべて 1 セッ ト揃っているだけではなく、それら対応する器官が常に一定のつながり方を示しているという「結合 一致の法則」を示しました。「骨」においても、この法則は当てはまります。つまり、動物の見た目は違っ ても、「骨の並び方、繋がり方」は共通しているということです。また、同じく19世紀のイギリス の解剖学者リチャード・オーウェン (恐竜= dinosaur という用語をつくった人物)は、すべての動 物の骨格には、基本的なデザインが存在するということを「四肢の本性について」と言う論文で示し ました。これは、翼であっても鰭であっても動物は共通のデザインを基にかたちを変えているという ことです。この実験では、私達、哺乳類の体のフレームとなっている約200個の大小様々な骨をか たちから理解することを目的とします。

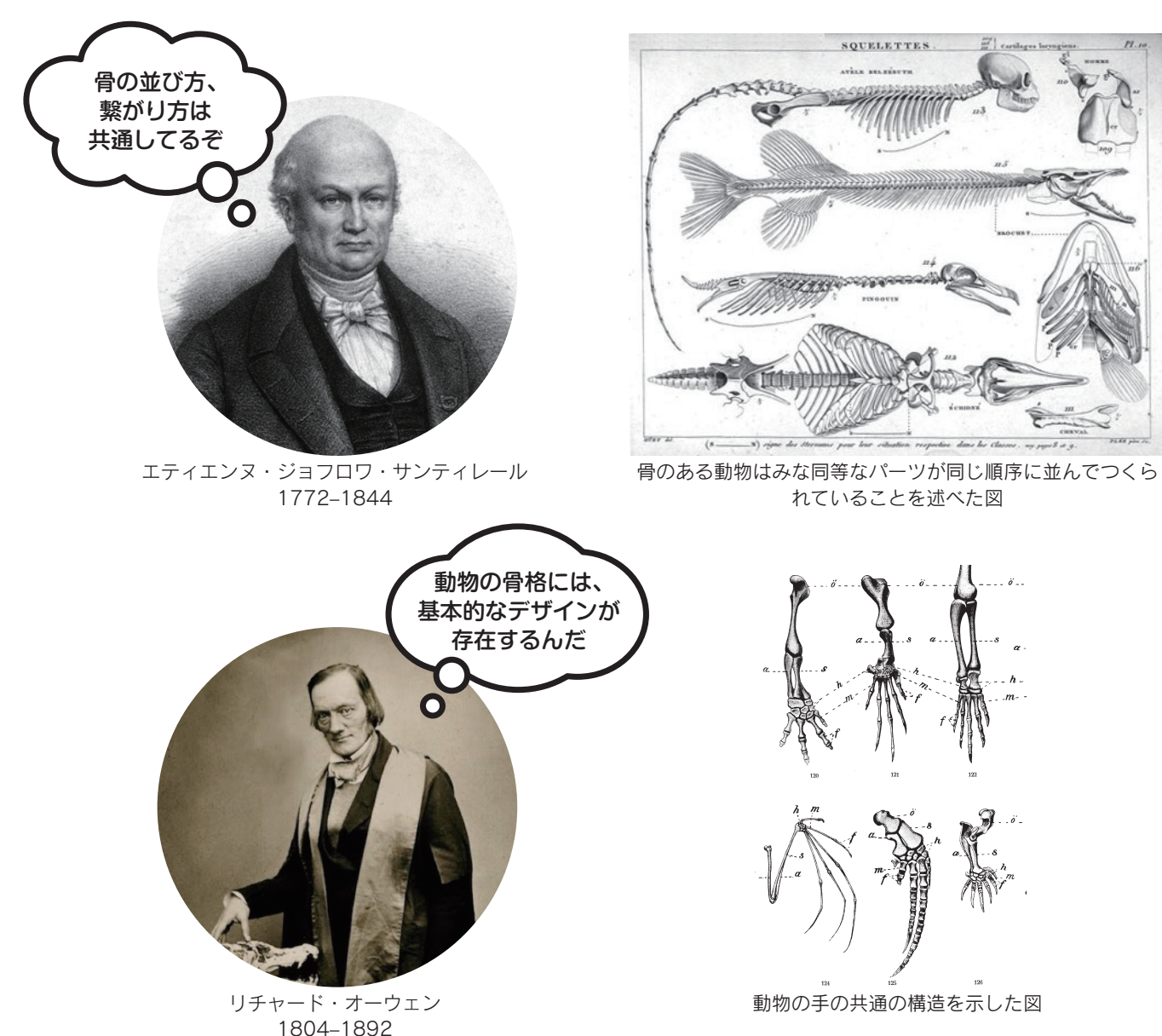

## 事前準備

ilin

記録ができる媒体 (ノート、スマートフォン、タブレット、カメラ)

### 実習の流れ

#### ●実験 1

各グループで相談して、資料や WEB といった情報に頼らず、バラバラになった哺乳類(イノシシ、 シカ、ネコ、イヌ、キツネ、ハクビシン、ウサギ、ニホンザル)の骨標本を生きていたときにあった であろう、もとの位置に並べてみよう。自分の体を触って確認できる骨が唯一のヒントである。

#### ●実験 2

次に配布した資料を見ながら、もう一度骨を並べ直してみよう。 並べ終わったら、他のグループが並べた骨と自分たちのグループが並べた骨を比較してみよう。

# 考えたり、結果をシェアしてみよう

#### ●個体内の比較

個体内でそれぞれの骨の機能を考えよう。 実験1で間違えて並べていた骨は重要なヒントとなる。

#### ●種間の比較

他のグループと比較することで自分のグループの動物の骨の特徴を捉えよう。 生態(その生き物のくらし)に適した骨の形態(かたち)を見つけてみよう。

### 講師プロフィール紹介

● 伊藤 海 日本学術振興会特別研究員 RPD 1986年4月2日生まれ、2019年3月、東京大学で博士号を取得。専門は、比較解剖学 (Comparative anatomy)。ヒトを含むあらゆる脊椎動物の体の進化について、研究しています。

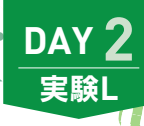

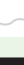

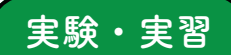

#### [202研修室]

# 実験 M 「キッチンサイエンス」 佐藤 陽子 鎌倉女子大学 講師

森 義仁 お茶の水女子大学 教授 松本 真哉 横浜国立大学 教授

日本化学会に所属している大学教員が、家庭の台所で実施可能な「ハーブティーからの小型のレイ ンボードリンク作り」の手法をご紹介いたします。皆様のご参加を心よりお待ちしています。

# ーはじめに

従来からマローブルー (学名:Malva svlvestris) やバタフライピー (学名: Clitoria ternatea L.) の花は、ハーブティーとして利用され ています。マローブルーの色素の主成分はマルビジン<sup>1)</sup>、バタフラ イピーの色素の主成分はテルナチン<sup>2)</sup>だと考えられており、これら の水溶液の色は pH によって変化することが知られています。ここ では、マローブルー (写真1、左側)、バタフライピー (写真1、右側)、 塩基性のミネラルウォーター、グラニュー糖、レモン汁を用いた「レ インボードリンク作りに伴う探究活動」を行います。

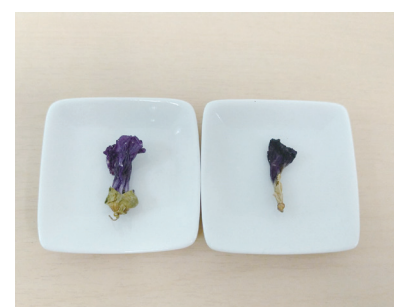

写真1:マローブルー (左) とバタ フライピー (右)

# 実験方法

- 器具: 10mL スクリュー管 4 本、爪楊枝 4 本、スポイト 2 本、キッ ンペーパー
- 食材:マローブルー 2 輪、バタフライピー 2 輪、塩基性のミネ ラルウォーター「温泉水 99」約 20mL、グラニュー糖約 5g、ポッカレモン 100 (約 12mL)

### ●実験 1

- 1 マローブルー 2輪のがくを取る。
- 2 がくを取ったマローブルー1輪を1本のスクリュー管に入れる。 これを 2 つ用意し、それぞれに温泉水 99 を約5 mL スポイトで 加え、両者を爪楊枝で攪拌する (写真2)。
- 6 2からマローブルーを爪楊枝で除去する (除去したマローブルー はキッチンペーパーの上にのせておく)。
- 4 3で用意したマローブルーの抽出液のうち各 1 本にグラニュー糖 約2.5 gを加え、爪楊枝で攪拌する。
- 6 4までの段階で用意した2本の抽出液に、ポッカレモン100を 約3 mL をそれぞれスポイトで静かに加える。
- 6 5を数分間静置し、それぞれの色を観察する (写真3)。
- 実験 1 で「3 色のレインボードリンクができるときの条件」を考 える。

#### (注意事項)

実験を行う際には、ビニール手 袋と安全メガネを着用していた だきます(ビニール手袋、安全 メガネは会場で用意します)。

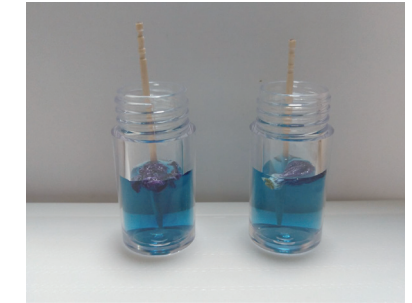

写真 2: 温泉水 99 で抽出したマロー ブルーティー (左:無糖、右:無糖)

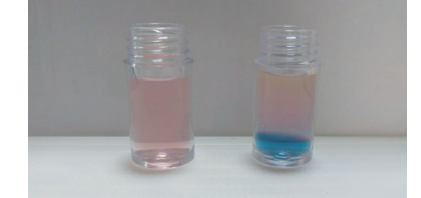

写真3:レモン汁添加後の温泉水 99 で抽出したマローブルーティー (左:無糖、右:加糖)

#### ●実験 2

- **↑** バタフライピー 2 輪のがくを取る。
- 2 がくを取ったバタフライピー 1輪を1本のスクリュー管に入れる。これを2つ用意し、それぞれ に温泉水 99 を約 5 mL スポイトで加え、両者を爪楊枝で攪拌する。
- 8 2からバタフライピーを爪楊枝で除去する (除去したバタフライピーはキッチンペーパーの上に のせておく)。
- 4 8で用意したバタフライピーの抽出液のうち各 1 本にグラニュー糖約 2.5 g を加え、爪楊枝で攪 拌する。
- **❺ 4までの段階で用意した2本の抽出液に、ポッカレモン100約3mLをそれぞれスポイトで静か** に加える。
- 6 6を数分間静置し、それぞれの色を観察する。
- 実験 2 で 「3 色のレインボードリンクができるときの条件」を考える。

#### ●備考:探究活動にチャレンジ!

実験1、実験2と同様に、「水道水で抽出した無糖のマローブルーティー(若しくはバタフライピー ティー)に温泉水99を静かに加える実験」と「水道水で抽出した加糖済のマローブルーティー(若 しくはバタフライピーティー)に温泉水 99 を静かに加える実験|を行うことも可能です。

# 講師プロフィール紹介

- 佐藤 陽子 鎌倉女子大学講師 大学受験予備校、中高一貫教育校(教務部長・総務部長・事務課長・生徒募集主任・理科 主任)、IBDP 校等を経て鎌倉女子大学の教育学部で「理科教育・生活科教育ゼミ」を主宰。 家庭の台所で実施可能な「キッチンサイエンスの研究」を推進中。毒物・劇物は一切用い ない方針で、人と環境に優しい教材を多数提唱。
- 森 義仁 お茶の水女子大学教授 大学で化学の授業を担当。学内兼任で保育所長、幼稚園長のあと、現在は認定こども園長。 大人にも子供にも理科実験の楽しさを知る機会を持つてほしいです。例えば附属幼稚園保 護者限定サイエンス講座、先日は年中さんたちとじゃかいもの柔らかい葉っぱをろ紙で写 し取りました。理科実験サークル顧問 20年。夏の学校 2007年度実行委員長。
- 松本 真哉 横浜国立大学教授 大阪府立大学大学院工学研究科博士前期課程修了後、シャープ株式会社で液晶パネル生 産に関わるエンジニアとして3年間勤務。その後、横浜国立大学の博士課程に進学し、 2002年から横浜国立大学の教員となり現在に至る。専門は、色素化学とライフサイクル 思考を基礎とした環境教育。

# |註

- 1)福田貴光、石井和之、村中厚哉、東北大学高等教育開発推進センター紀要、2006、1、161-173.
- 2) 鹿光生物科学研究所、https://www.rokkou-co.jp/wp/naturalfoodcolor/butterfly-pea/ (2023年6月4日確認).

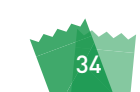

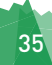

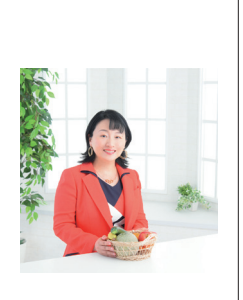

**DAY** 宝聡M

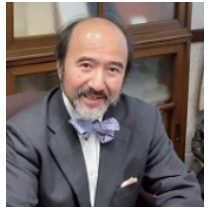

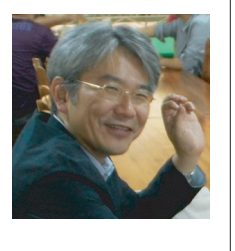

# 実験 N「偏光板でアート作品を作ろう」

渡邉恵理子 雷気通信大学 田中 あや NTT 物性科学基礎研究所 応用物理学会 河西奈保子 東京都立大学

応用物理学会

## 概要

偏光板とは、決まった方向だけに光を通す特殊なフィルムで、液晶ディスプレイの画面部材やカメ ラレンズのフィルターなど様々なところで活用されています。2枚の偏光板を使ってタテヨコに交差 させると、光を通したり、遮ったり変化をつけることができます。この実験では、偏光板と偏光板の 間に光を屈折させるような素材をはさんで、どのような色に見えるのかを試し、"光"について考え ます。自分で好きなアート作品を作ってみましょう。

# -偏光特性によりきれいな色が見える理由

光は電磁波であり、電場と磁場が垂直に振動している波です。通常、光はいろいろな振動方向の光 が混ざった状態です (非偏光)。しかしこの光を偏光板に通すと、透過光は1つの方向に振動してい る状態「偏光」になります。偏光板は、特定の方向に振動する光のみを通す構造を持った板であり、 これらと垂直に電場が振動している光しか透過できないために、透過光が偏光になります。偏光板2 枚を通った光は、偏光板 2 枚の角度によって光の透過量が変わり、同じ向き (0°) であれば通過でき て明るく見えますが、垂直 (90°) の場合は透過できずに暗く見えます。しかし、屈折率が方向によっ て異なる複屈折物質または光学的異方性物質をその間に挟むと、条件に応じて光が透過できるように なります。様々な色(波長)の光(例えば赤 R·緑 G·青 B)が重なると白色に見えます。ここで、 液晶モニタの白画面をバックライトとして、その白い光を複屈折媒質に照射すると、複屈折物質の屈 折率差は波長(色)に依存するため、波長(色)ごとに偏光板を通過する光量が変化します。セロテー プは、縦方向と横方向で屈折率が異なる複屈折性(光学的異方性)を有します。そのため偏光板の間 にセロテープを挟むと図 1 (a) に示すように透過光にきれいな色が付きます。セロテープよりも複 屈折の小さい超透明テープを利用すると、図1 (b) に示す通り細かな偏光によるグラデーション色 を作ることができます。図1に示す通り、セロテープの枚数や、偏光板の角度によって色が変わりま すので、その様子を体験して、アート作品に生かしてみてください。

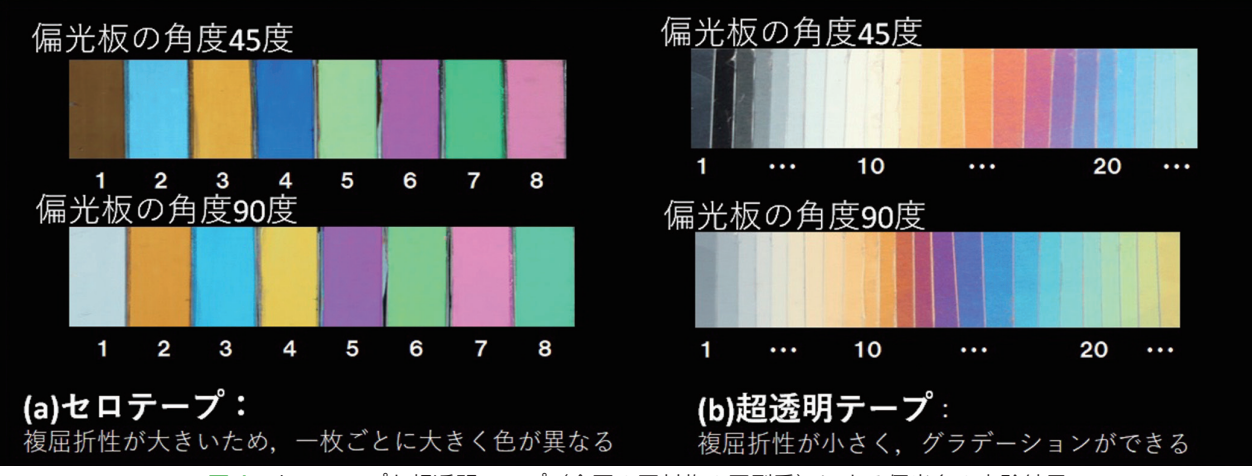

図1:セロテープと超透明テープ(今回の同封物の同型番)による偏光色の実験結果

## 進備

Ilin

[208研修室]

- 封筒の中身を内容物一覧書と照らし合わせて確認してください。
- タブレット、パソコン、携帯電話をライトボックスとして利 用するので用意してください。
- ハサミと、その他あると便利なものが家にあれば手元に用意 しておいてください。

### - 実験 1:偏光板で遊ぼう

- 周りの風景に偏光板1枚をかざして、回転させると明るさが 変わる光を探してみましょう。
- パソコンやスマホの液晶画面に偏光板1枚をかざして、回転 させてみましょう。
- 
- 偏光板を2枚重ねて、透かして見ながら回転させてみましょう。 ● 透明な素材(ビニール・プラスチックなど)を、液晶モニタ と偏光板(または偏光板2枚)の間に入れて見てみましょう。 ビニール素材は、指で伸ばしてもう一度見てみましょう。
- きれいな色が見えたら、他のメンバーに紹介しましょう。な ぜそのように見えるのか考えてみましょう。

# - 実験 2:偏光板アートを作ろう

- 作り方例を参考に、プラ板を使い、セロテープなどの透明素 材を重ねて貼っていきます。
- アート作品ができたら、他のメンバーに紹介しましょう。

補足:本予稿は2021年度夏学、桂ゆかり先生((国研) 物質・材料研究機 構)を元に記載しています。 図1は田所利康氏、イラストレイテッド「光の科学」、「光の実験」

朝倉書店を参考にしています。

キーワード:「偏光、スペクトル、複屈折、光学的異方性、干渉色図表」自 分で調べてみよう。

### 講師プロフィール紹介

- 渡邉 恵理子 雷気通信大学教授 光情報処理、光計測、画像処理の研究に従事。インターネット上の海賊版定量分析も手掛けている。 http://thetis.f-lab.tech.uec.ac.jp
- 田中 あや NTT 物性科学基礎研究所 主任研究員 生体機能関連材料、特にハイドロゲルを中心としたソフトマテリアルの研究に従事。 https://www.brl.ntt.co.jp/J/group\_003/group\_003.html
- 河西 奈保子 東京都立大学 教授 工学部応用化学科を卒業し NTT 研究所を経て 2017 年から現職。バイオセンサーなど物理·化学·生物の融 合分野の研究に従事。https://www.tmu.ac.jp/stafflist/data/ka/15629.html

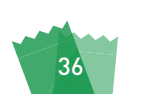

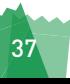

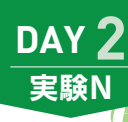

- 
- 

- 
- 
- 

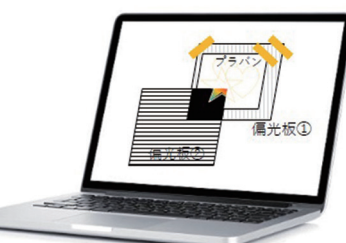

#### 偏光アートの設置例

- (1) 偏光版①を PC のディスプレイがー 番明るく見えるように調整してマス キングテープで貼る。
- (2) 偏光アートの作り方を参考に試作し たプラバン台を貼り付ける。
- (3) 偏光版②を回転させてみたり、プラ バンを回転させてみたりして、好み の色を探す。

#### 作り方① キラキラ彩鮮やか

(1)セロテープをプラ バンに重ねて、好 きな色を作る。た くさん重ねると複 雑 な 模 様 が で き る。偏光板やプラ

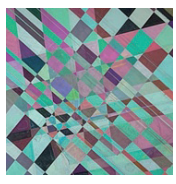

バンの向きで色が変わる。 (2) 必要に応じてプラ バンを好きな形に 切って土台のプラ バンに貼る。右図 は偏光板を90度 配置 (黒背景) に した場合の例。

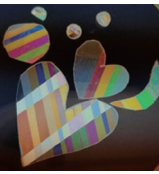

#### 作り方② スランドグラス

好きな形を黒油性マジックで描く。その上 に、セロテープを貼り、カッターで型取りし、 ピンセット等ではがして形を作っていく。

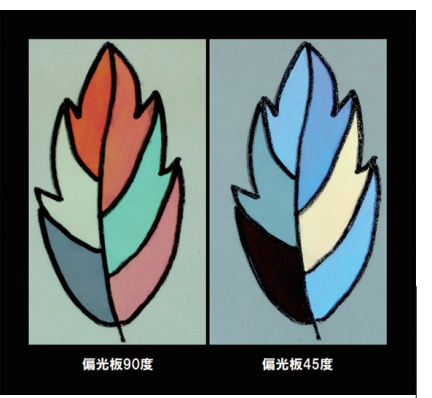

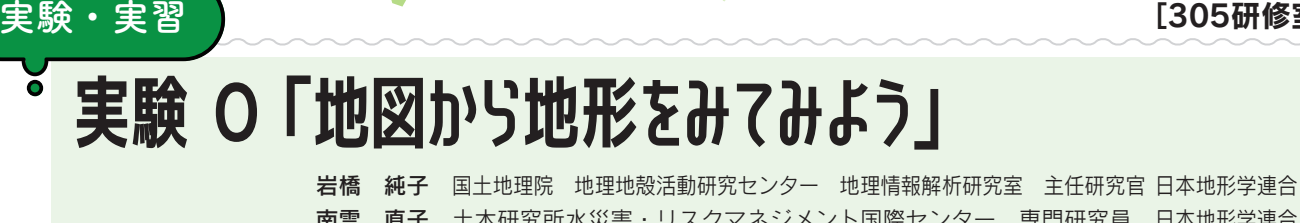

南雲 直子 土木研究所水災害・リスクマネジメント国際センター 専門研究員 日本地形学連合 羽田 麻美 琉球大学 国際地域創造学部 地域文化科学プログラム 准教授 日本地形学連合 小口 千明 埼玉大学 大学院理工学研究科 環境科学·社会基盤部門 准教授 日本地形学連合

# 実習の目的とねらい

みなさんは、身の回りの土地の高低差や地形に注目したことはありますか?地形とは地球表層に形 成された起伏(凸凹)を指し、地形を形作る物質(岩石、砂など)が削られたり移動したりする結果 として生じたもので、常に変化しています。つまり、地形は、その土地のなりたちを表しています。 この実習では、地形から分かるトピックスを学び、地図や等高線を用いた作業を通じて平面から立体 的な地形を読み解く体験をしてもらう予定です。

# 地図から地形を読み解く

普段スマホで道を調べる時に使うことが多い地図。よく見ると、山の方には、等高線(同じ標高の 等値線をつないだ線)が入っていたり、急な斜面には影が付いていたりします。地図の縮尺(現実世 界をどのくらい縮めて地図上に表現したのか)や作成された年代も多様で、最近では多くの地図はイ ンターネットで見ることができます。また、地図には地形図や地質図、土地利用図などさまざまな種 類があり、土地の成り立ちを知ることもできます。

一緒に地図を眺め、立体的な地形を見て、様々な土地に思いを馳せてみましょう。

# 実習内容

#### 1 南の島の地形クイズに挑戦!

まずは、南の島の地形クイズに挑戦しましょう。夏休みの旅行先として人気がある沖縄。宮古島な ど南の島で見られる不思議な地形について、原因やなりたちを一緒に考えてみましょう。羽田先生が 沖縄から出題します!

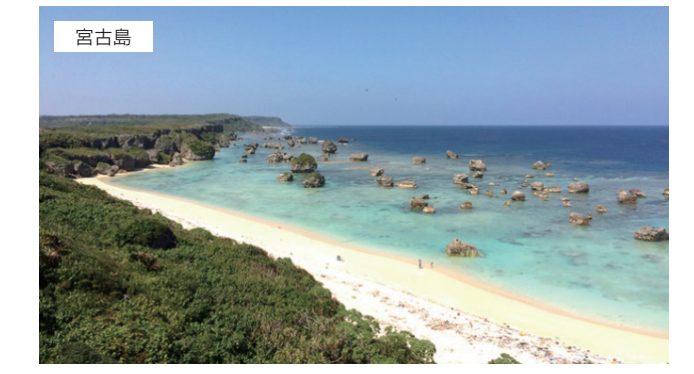

 $\overline{Q}$ 

先島諸島(宮古島や石垣島など)では、左の写真 のような巨石(岩塊)が陸上や沿岸部に多数分布 しています。この巨石群はどのようにして形成さ れたのでしょうか?

#### ◎ インターネット地図について学ぼう

いる「地理院地図」というウェブサイトでは、防災に必要な知識が得られる色々なデータを重ね合わ せたり、立体化したりもできます。この実習に使うキットも、 地理院地図※1から作りました。

地形クイズの場所や、皆さんが興味ある十地について調べ てみましょう。

#### 6 地形模型の工作

ilin

[305研修室]

この実習では、沖縄の波照間島を舞台に、等高線を積み上げた地形模型 を工作します。等高線とは、同じ標高(高さ)の場所を結んだ線のことです。 等高線ごとに地形を切り抜き、それらを張り付け、スポンジシートで高さ を出して重ねていきます。出来上がった地形模型を見ながら、どのような ことが観察できるか考えてみましょう。

#### 4 3D モデル化に挑戦!

時間があれば、出来上がった地形模型を、デジタルの中で立体化してみましょう。まずは、真上か ら数枚、オーバーラップ率70%程度で写真を撮ります。隣り合った2枚を実体視(立体視ともいい ます) してみましょう。地形の起伏がわかると思います。次に、この作業をIT 化してみます。たく さんの写真を撮り、それを 3D 化ソフト (Metascan など) に読み込ませると、実体視の作業をパソ コンが担って立体化してくれます。この方法は、災害現場などでドローン撮影の写真データを用いて、 被害の規模を見積もるのにも応用されています。このような、IT 化による 3D データ作成 (写真測量) は、最近では建築や都市計画の分野でも取り入れられています。 類似の例として、レーザー(LiDAR)を用いる方法もあります。これは、高精度ではありますが色 彩情報は得られないため、写真測量と一長一短の関係にあります。今では、これらの作業はスマホ等 でもできるようになりました。フリーのアプリ<sup>※2</sup>も出ていますので、スマホのスペック<sup>※3</sup>が該当す る人はぜひトライしてみてください。

※2 アプリ: WIDER, Scaniverse など。

※3スマホ等のスペック: iPhone 12 pro 以降、iPad pro 10.5 インチ 第2世代以降。

#### 講師プロフィール紹介

● 岩橋 純子

大阪市立大学理学部地学科卒、千葉 大学大学院人間環境科学研究科後期 博士課程修了、博士 (理学)。地形デー タと地理情報システム (GIS) を利 用して、数値地形解析や、土砂災害 に関する研究をしています。

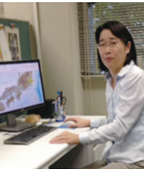

● 羽田 麻美 法政大学大学院人文科学研究科博士 後期課程修了、博士 (地理学)。南西 諸島のカルストを対象に、野外計測 と室内実験を用いて、地形の形成プ 口セスに関する研究をおこなってい ます。

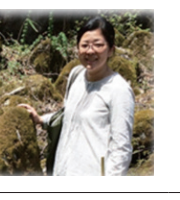

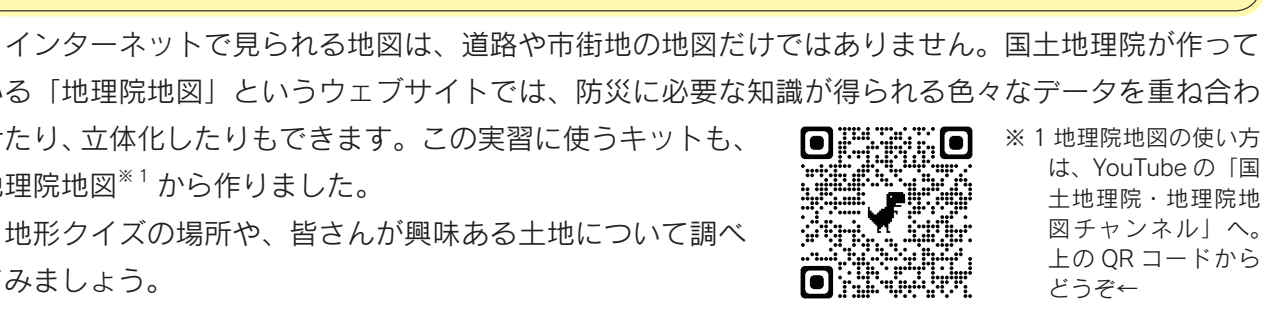

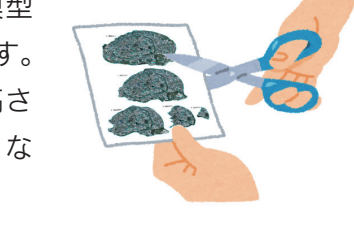

DAY<sub>2</sub>

実験O

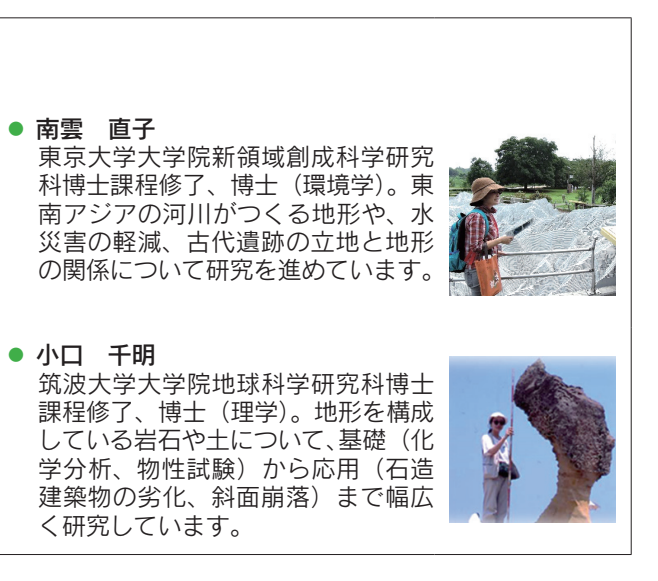

# 2日目昼食 (11:45~12:45) お弁当の場所

★ 学生 TA との交流、各実験の報告を兼ねた昼食の時間です。皆さんで楽しく食べましょう。

★ お弁当は、研修棟 1 階カウンターで配布いたします。

★ 実験終了の時間に、多少の差があると思いますので、下記の表を参考に、各自移動してください。

★ 実験・実習で使用した備品等が置いてある場合もあります。手を触れないようにしてください。

★ お弁当をとる場所になっている研修室の実験・実習担当者は、時間(11:30)にはプログラムを 終わりにしてください。

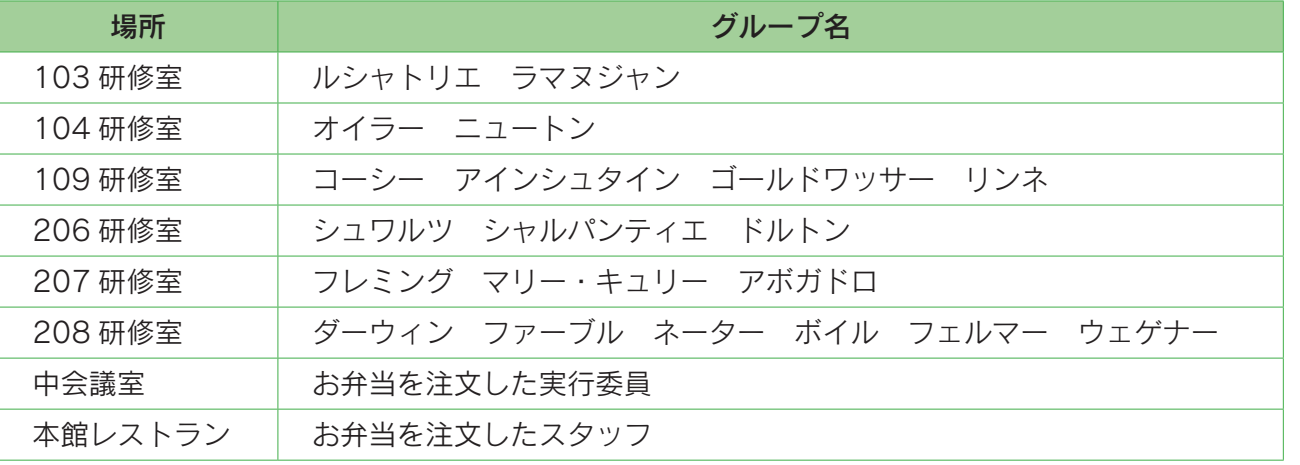

★ 食べ終わったら、周りにゴミが落ちていないか確認してください。

- ★ 使った机や椅子は元のとおりに戻してください。
- ★ 食べ終わった容器は1階カウンターで集めています。
- ☆ 合言葉は「来た時よりも美しく」で…
- ★ 12:45~講堂(場所変更可能性あり)で集合写真 を撮りますので、遅れないように学生 TA と 一緒に集合してください。

★ 12:30~講堂(場所変更可能性あり)でスタッフの集合写真 を撮りますので、各講師、実験· 実習担当、ポスター展示·キャリア相談担当、実行委員、NWEC 職員でお時間がある方は皆様ご 集合ください。

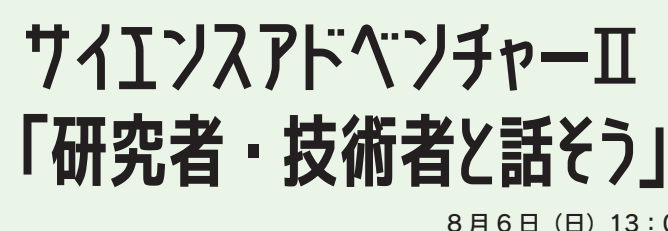

It is like treasure hunting. Let's explore the world of science and technology, and see what you find!

いろいろな学会や団体がブースを設けています。ブースにはポスターが掲示され、またデモンスト レーション用の実験道具や機器が展示されているかもしれません。このような発表形式をポスター セッションといいます。自由にブースを回ることができますので、興味のあるテーマのブースはすぐ 目に留まるかもしれません。ポスターを見て、あるいは説明を聞いて疑問に思ったことがあったら質 問してみましょう。

ところで、関心を持っていない分野のポスターもたくさんあると思います。そんな時は素通り? ではなくて、ポスター説明のために立っている「お姉さん」や「お兄さん」に「よく知らないので、 説明してもらえますか?」とか言って、発表している人たちが何を面白いと思ってその仕事(や研究) をしているのか、教えてもらいましょう。

もし、それでも興味をもてないと感じたら? そのままにしてもいいですけれど、ちょっと知恵を 絞って、もうひとつ質問するのもあり。どんな質問をするかは、もちろん、あなた次第。

進路のこと、学校の勉強のことの相談も Welcome です。

ポスターセッションの会場は101・110研修室と講堂前の玄関ホールの3か所に分かれています。 見逃しのないように。

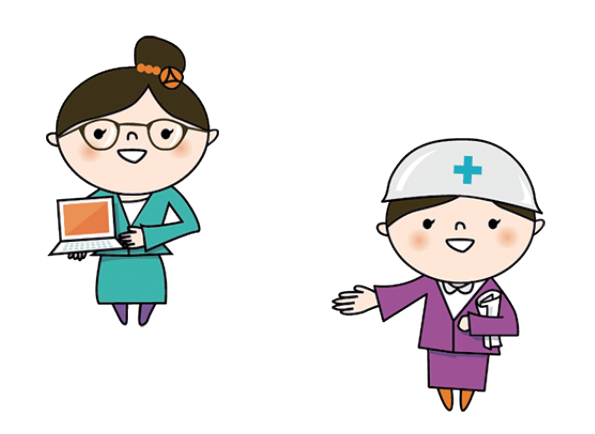

![](_page_22_Picture_22.jpeg)

![](_page_22_Picture_24.jpeg)

8月6日 (日) 13:00~14:55 [101 · 110研修室·講堂前玄関ホール]

![](_page_22_Picture_27.jpeg)

![](_page_22_Picture_28.jpeg)

# ポスター展示・キャリア相談一覧

![](_page_23_Picture_17.jpeg)

*MINITORIAL* 

![](_page_23_Picture_18.jpeg)

![](_page_23_Picture_3.jpeg)

![](_page_23_Picture_5.jpeg)

![](_page_24_Picture_106.jpeg)

44

<u>ilithi</u>

## ボスター展示・キャリア相談ブース 配置図

 $\mathbf{A} \mathbf{A} \mathbf{$ 

 $\frac{1}{2}$ **Contractor** 

![](_page_24_Picture_107.jpeg)

日本数式処理学会 応用物理学会

 $\blacksquare$ 

п

![](_page_24_Figure_7.jpeg)

DAY 2

![](_page_24_Figure_8.jpeg)

![](_page_24_Figure_9.jpeg)

進路・キャリア相談カフェ

8月6日 (日) 15:10~16:25 [研修棟]

夏学での最大の魅力は、サイエンスが好きという共通点を持つ様々な人と出会えること! それぞれ違うバックグラウンドを持つけど、サイエンスに魅了された人たちでいっぱい!! ここでの出会いが、新たな自分の可能性を見つける大チャンスかも!? 進路・キャリア相談カフェでは、普段は話せないような科学者や大学生と出会い、交流できる場を 提供します。

興味のあるブースも、興味のないブースも回って、その人がどんな道をたどってきたのか話を聞い てみましょう。また、ワークシートを使って振り返り、まわりの皆がどんな話を聞いたのか、終わっ た後に話し合ってみましょう!

#### ┃ブース一覧 】

![](_page_25_Picture_98.jpeg)

![](_page_25_Picture_6.jpeg)

![](_page_25_Picture_7.jpeg)

![](_page_25_Picture_8.jpeg)

![](_page_25_Picture_9.jpeg)

![](_page_25_Picture_12.jpeg)

![](_page_26_Picture_0.jpeg)

# 学生企画「夢を形に ~未来予想図を作ろう~」

8月6日 (日) 16:45~17:30、18:45~20:00 [本館ラウンジ・ミーティングルーム等]

理工系に進学した先輩、理工系の什事に就くカッコいい大人、 似た目標を持つ新しい友達など、 夏学では、たくさんの人に出会うチャンスがいっぱい!

「わたしもこういうふうになりたい!」 そう思える人と出会うことはできたかな?

「こんなことがやりたい!」 心が動かされたもの、これから大切にしたいものは見つかったかな?

次のステップは、具体的な将来をイメージすること! 受けた刺激を自分の将来への展望と重ねてみましょう。

みなさんには、 生まれてから今までどんなことをしてきたかを振りかえってもらい 5年後、10年後、20年後… どんな自分になっているかを想像してもらいます

![](_page_26_Picture_8.jpeg)

![](_page_26_Picture_9.jpeg)

# 「夢を形に ~未来予想図を作ろう~」発表会 9:00~10:55 [101 研修室][講堂前]

前日に作成したタイムラインを使って他の人に対してキャリアプランを発表します。

# 「花が咲く」ラップアップ

3日間で、皆さんはどんなものから、どんな刺激を受けたでしょうか?キャリアプランニングで作 成した未来予想図を眺めながら、もう一度「夢」について考えてみましょう。夏学 2023 で咲かせた 花は、現在の皆さんの道標です。もちろん道標は、今後変わるかもしれません。けれどここで得たた くさんの出会いは、これからの人生において、かけがえのない宝物になるはずです。夏学で咲かせた 花を見れば、皆さんはいつでもこの場所を思い出し、数々の出会いに胸をときめかせた瞬間を思い起 こすことができます。夏学終了後も、この3日間が皆さんにとっての心の居場所になりますように。

![](_page_26_Picture_14.jpeg)

![](_page_26_Picture_15.jpeg)

![](_page_26_Picture_16.jpeg)

 $8\Pi 7\Pi$  (月)  $9:00 \sim 12:00$ 

#### 11:00~12:00 [大会議室]

![](_page_27_Picture_1.jpeg)

8月7日 (月) 12:00~12:15 [大会議室]

#### ● 修了証授与

● 閉校式

実行委員長(東京大学大学院医学系研究科特任教授) 稲城 玲子

![](_page_27_Picture_6.jpeg)

# 「女子中高生夏の学校 2023 ~科学・技術・人との出会い~」支援団体一覧

この度は本事業を実施するにあたり、以下の皆さまにご支援をいただきました。一同心より御礼申し 上げます。

特別支援団体 】

一般社団法人男女共同参画学協会連絡会

#### 助成·寄付

公益財団法人森村豊明会、アジレントテクノロジー財団、メルク株式会社、KLA Foundation、BHP ジャ パン株式会社

#### 後援

文部科学省、内閣府男女共同参画局、独立行政法人国立女性教育会館 (NWEC)、一般社団法人日本 経済団体連合会(経団連)、公益社団法人高等学校文化連盟全国自然科学専門部、国立研究開発法人 日本原子力研究開発機構、国立研究開発法人理化学研究所、一般社団法人日本物理学会、一般社団法 人日本腎臓学会、公益社団法人日本化学会、一般社団法人日本数学会、一般社団法人日本数式処理学会、 一般社団法人日本生態学会、公益社団法人日本地球惑星科学連合、一般社団法人情報処理学会、キャ 夕ピラージャパン合同会社、株式会社ブレインパッド、公益社団法人応用物理学会、一般社団法人日 本応用数理学会、一般社団法人日本原子力学会、日本女性技術者フォーラム、公益社団法人日本金属 学会、一般社団法人日本鉄鋼協会

#### ▌協力学会・団体(実験・実習、ポスターとキャリア相談など、既出を除く)】

地球電磁気・地球惑星圏学会、一般社団法人軽金属学会、公益社団法人日本技術士会、公益社団法人 計測自動制御学会、一般社団法人システム制御情報学会、IBM / Kyndryl 女性技術者コミュニティー COSMOS、日本地形学連合、WiN-Japan (ウィン・ジャパン)、日本海洋学会、一般社団法人日本 木材学会、公益社団法人日本天文学会、一般社団法人日本蛋白質科学会、公益財団法人遺伝学普及会 日本遺伝学会、日本バイオイメージング学会、一般社団法人日本生物物理学会、公益社団法人日本農 芸化学会、一般社団法人日本土壌肥料学会、一般社団法人日本結晶学会、公益社団法人日本火災学 会、特定非営利活動法人女性技術士の会、日本ロレアル株式会社、ニプロ株式会社、花王株式会社、 アンシスジャパン株式会社、キオクシア株式会社、中外製薬株式会社、株式会社リコー、Wolfram Research Inc.

特定非営利活動法人 女子中高生理工系キャリアパスプロジェクト

![](_page_28_Picture_11.jpeg)

52